# Bull DPX/20 OSI Communications Porting Guide

AIX

86 A2 44AP 03 ORDER REFERENCE

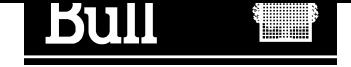

# Bull DPX/20 OSI Communications Porting Guide

AIX

**Software** 

June 1996

Bull Electronics Angers S.A. CEDOC Atelier de Reprographie 331 Avenue Patton

49004 ANGERS CEDEX 01 FRANCE

86 A2 44AP 03 ORDER REFERENCE The following copyright notice protects this book under the Copyright laws of the United States and other countries which prohibit such actions as, but not limited to, copying, distributing, modifying, and making derivative works.

Copyright  $\odot$  Bull S.A. 1992, 1996

Printed in France

Suggestions and criticisms concerning the form, content, and presentation of this book are invited. A form is provided at the end of this book for this purpose.

### Trademarks and Acknowledgements

We acknowledge the right of proprietors of trademarks mentioned in this book.

 $AIX^@$  is a registered trademark of International Business Machines Corporation, and is being used under licence.

UNIX is a registered trademark in the USA and other countries licensed exclusively through X/Open.

# About this Book

This book has three objects:

- describe the new functions and limits of OSI communications products associated with AIX Version 4.1.4 and their differences compared to previous versions (AIX Version 3.2.5).
- describe the process of software product migration, i.e.

packaging: how the various OSI communications products are delivered,

software product migration: how to install those products with preserving configuration information.

• describe how to migrate user applications: user interfaces changes are described for each of OSI products.

#### Warning:

The expression "OSI communications products" used all along this document refers to these software products:

- OSI Stack low and high layers, and CIS,
- APIs, MAX25-3, XTI, Session API, XAP and ROSE,
- Applications, TPAD-HPAD, FTAM and UFT, OTM, CPI-C OSI, CMIP agent, X500,
- Miscellaneous products, bullx25, NetShare and ASN.1.

It covers more than OSI communications, as some products, such as bullx25 or XTI, may be associated with TCP/IP.

OSI components as OSI-TP are not mentioned as they were not available previously. Though it was not available previously, XAP is mentioned because it comes in place of ACSE/P API.

#### Warning:

AIX Version 3.2.5 and AIX Version 4.1.4 are related to previous and new versions of OSI stack:

- AIX Version 3.2.5 means 1. 2.17 OSI Stack version number and later.
- AIX Version 4.1.4 means 02.03.05 OSI Stack version number and later.

Figure 1 page 3-2 gives OSI Stack and associated products version numbers for AIX Version 3.2.5 and AIX Version 4.1.4.

### Who Should Use this Book

This guide is intended for system administrators and programmers who have experience using previous versions of OSI products (AIX Version 3.2.5) and wish to migrate their installation and applications to the new OSI products available with AIX Version 4.1.4.

Consequently, knowledge of OSI communications products and terminology, installation procedures, and the use of the SMIT tool is assumed to be acquired.

> Note: This guide is of no interest for anyone who just begins to work with OSI communications products. For each product, reference documentation is available. Refer to Bibliography, on page A-1.

## How to Use this Book

#### Overview of Contents

This guide contains the following chapters and appendixes:

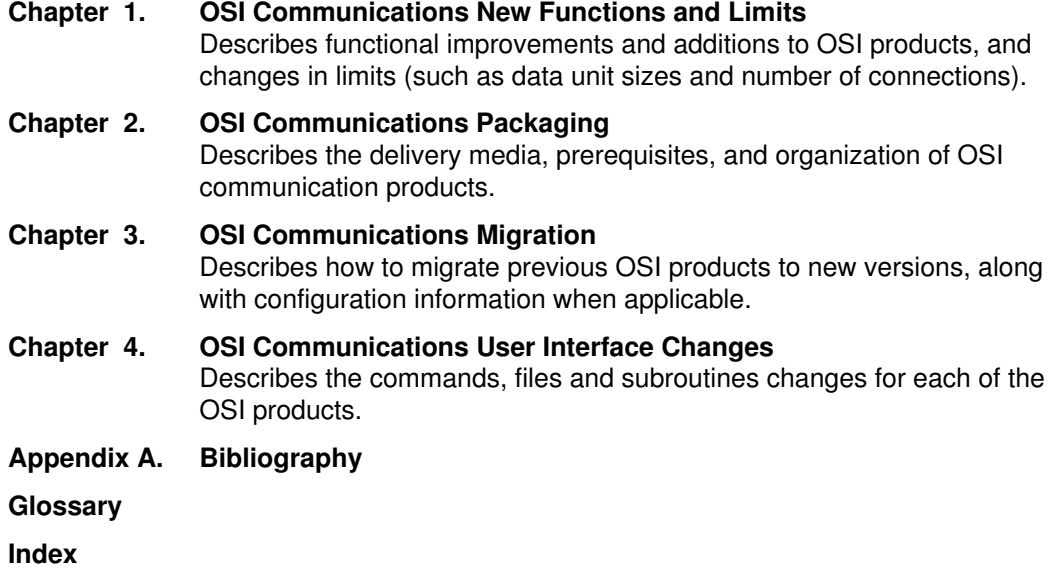

### **Highlighting**

The following highlighting conventions are used in this book:

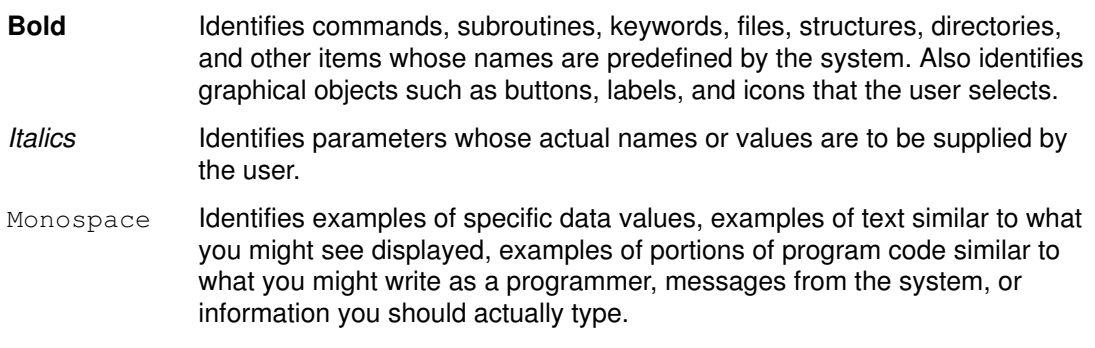

### Conventions and Terminology

The following terms are used throughout this guide as follows:

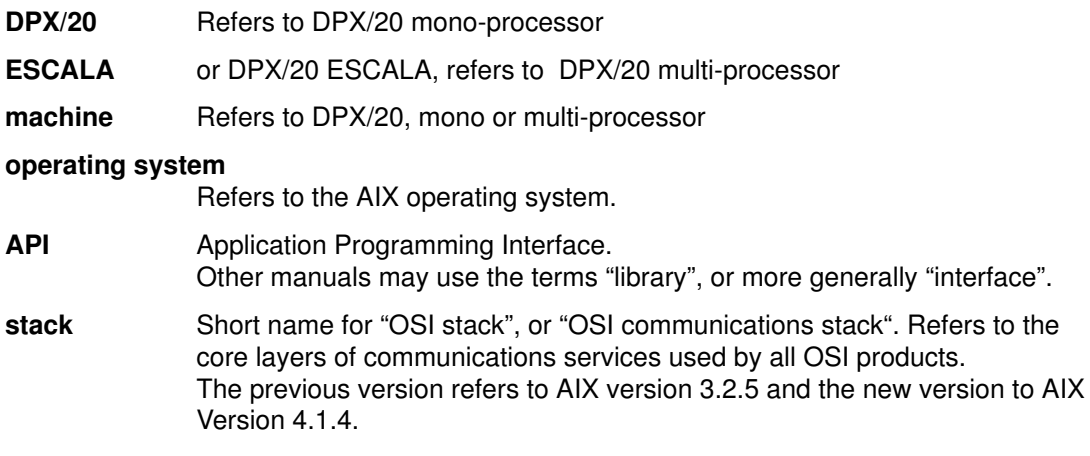

When comparing differences, a command, subroutine, or file for AIX version 3.2.5 is simply called a previous version and a version for AIX Version 4.1.4 is called a new version.

# **Table of Contents**

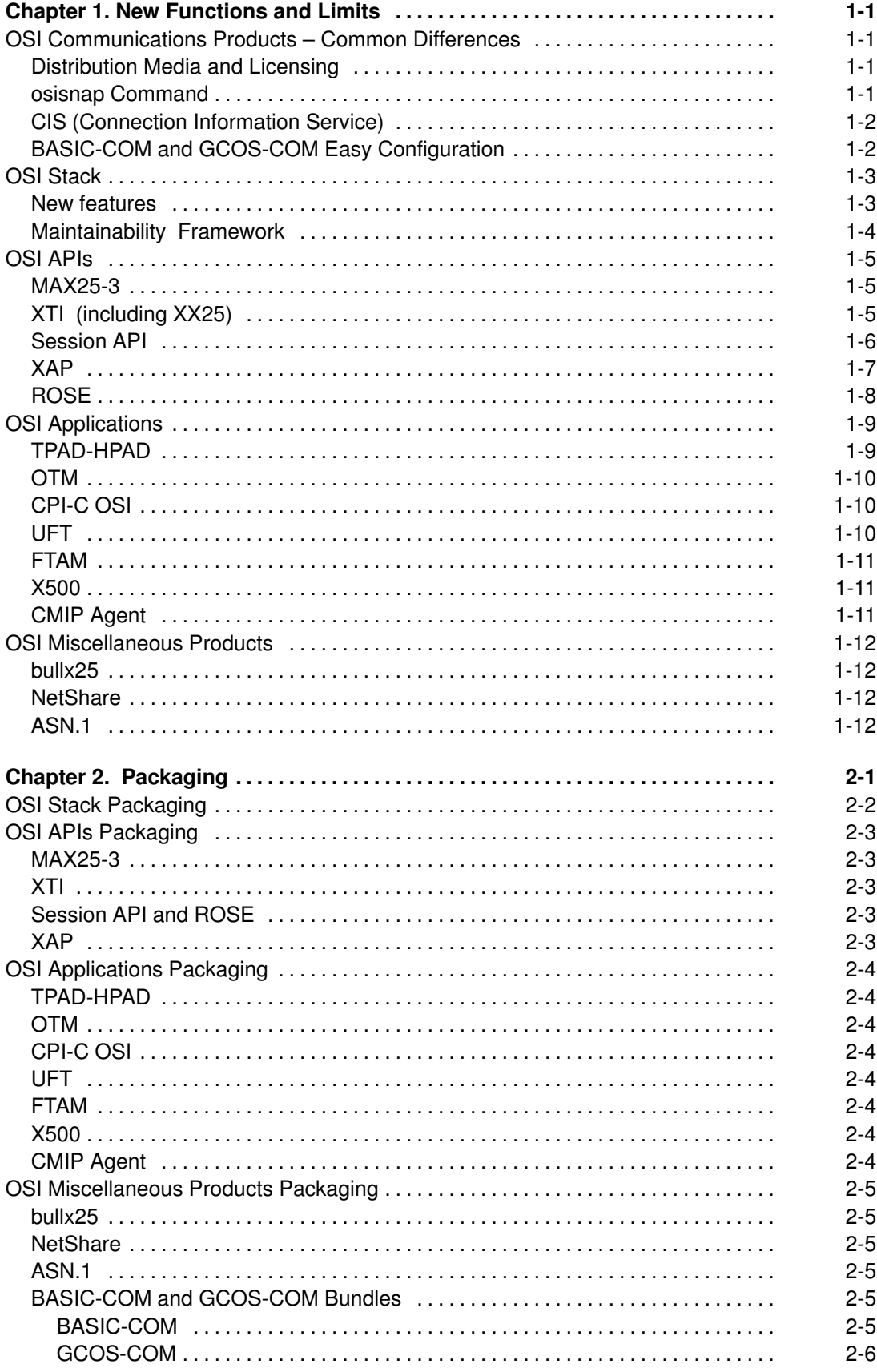

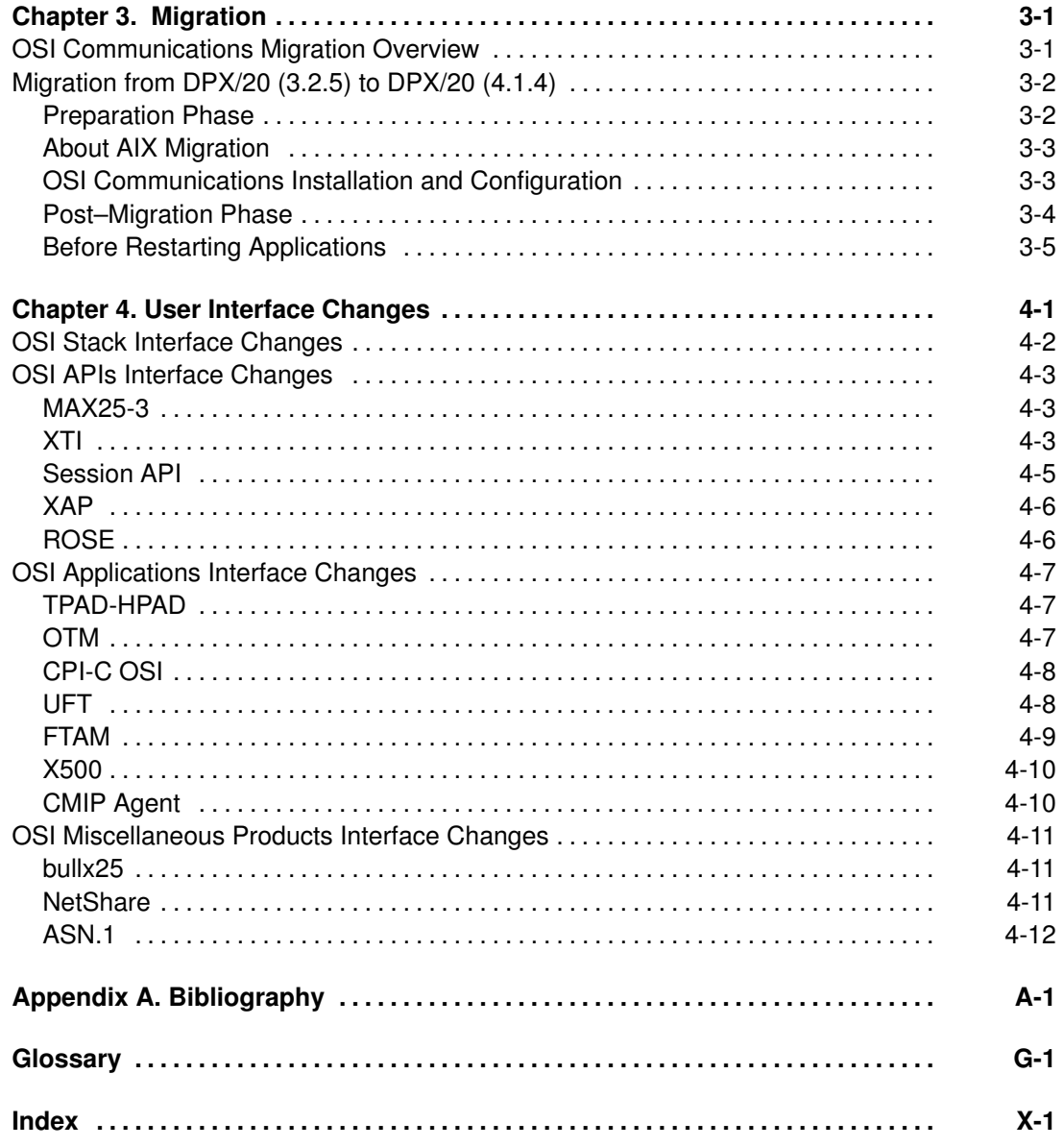

# Chapter 1. New Functions and Limits

This chapter describes the functional improvements and additions to OSI products, and changes in limits (such as data unit sizes and number of connections).

- Differences Common to OSI Communications Products on page 1-1
- OSI Stack on page 1-3
- OSI APIs: MAX25-3, XTI, Session API, XAP and ROSE on page 1-5
- OSI Applications: TPAD-HPAD, OTM, CPI-C OSI, UFT, FTAM, X500 and CMIP Agent on page 1-9
- OSI Miscellaneous Products: bullx25, NetShare and ASN.1 on page 1-12

# OSI Communications Products – Common Differences

## Distribution Media and Licensing

#### AIX Version 3.2.5

Each OSI product was delivered on a specific media. Licensing was associated with purchase of this media.

#### AIX Version 4.1.4

Except for XAP, ROSE and Session API, the OSI communications products and associated SRBs are delivered on a single CD-ROM. They can be installed and configured on any machine, on which AIX Version 4.1.4 is installed.

Use of each product or set of products is subsequently controlled by a license.

Licensing is managed using iFOR/LS (information For Operation Retrieval/License System). Each iFOR/LS license has an encrypted key, a license type (Nodelocked for the OSI communications products) and an expire date.

Refer to:

- AIX iFOR/LS System Management Guide, for details about licensing and iFOR/LS,
- the SRB specific to the product for details on how the product uses the license key.
- Note: XAP and the associated SRB is available on a specific CD-ROM, as well as for ROSE and Session API which are delivered together with the associated SRBs on a specific CD-ROM. Licensing is associated with purchase of the corresponding media.

### osisnap Command

The **osisnap** command gathers information needed when reporting a problem to Technical Support. It is helpful for error diagnostics and troubleshooting.

Previously, it only collected stack information. Now, **osisnap** can collect stack as well as OSI APIs or applications information. For instance XTI and NetShare problems can be reported using **osisnap**.

On a system, the -I option of *osisnap* allows to list the OSI products which can be snapped through osisnap.

Refer to OSI Diagnostic Interactive Toolkit (ODIT) User's Guide for a complete information about osisnap.

# CIS (Connection Information Service)

CIS manages a local database, called the CIS Local Database and accessed by OSI components such as XAP, FTAM, OSI–VT, etc. This database uses the AIX Object Data Manager (ODM) to store information needed at connection time:

- Addressing information (PSEL, SSEL, TSEL NSAP or SNPA)
- Connection profiles (Network type, Negotiation profile, ...)

In this version, CIS is a package associated with the OSI high layers and useful for XAP, FTAM, CMIP agent, X500, MMS.

CIS is accessed through either a configurator based on SMIT or commands. Refer to Connection Information Service (CIS) Installation, Administration & User's Guide for further information.

# BASIC-COM and GCOS-COM Easy Configuration

Easy Configuration provides an easy way to configure both bundles while maintaining the access to the specialized and detailed configurator dedicated to each product.

It configures:

- X25 lines, and public X25 networks,
- TCP/IP over a LAN
- TCP/IP over X25 networks,
- the OSI stack,
- NetShare,
- TPAD–HPAD,
- UFT,
- OTM,
- CPI–C SS.

MAX3, XTI/XX25 and PAD printing are not configured by the Easy Configurator.

Individual product configurators can reuse existing parameters previously set by the Easy Configurator.

Note: 1. Configuration performed via the easy configurator is seen by the specialized configurators.

2. Configuration performed using the specialized configurators is not seen by the easy configurator. In particular, avoid using the easy configurator after having configured with the specialized ones.

# OSI Stack

The OSI Stack for AIX Version 4.1 is upwardly–compatible with the previous version on AIX 3.2.5, i.e. informations about previous configuration are preserved, and APIs are generally not changed. The coexistence of several OSI Stack versions on the same machine is not possible, except in the case of a server of diskless stations, which may have several SPOT versions.

Improved Stack services result from a number of changes to its structure and user interface:

- Architecture
- Configuration
- Help on–line
- Addressing
- New features
- Service tools
- Maintainability framework
- Resource limits

## **Architecture**

Designed to take advantage of multi–processor architecture, with modular concept and clearly–defined standardized upper layer STREAM interfaces. Lower layers are integrated into a STREAM driver providing a TPI interface.This STREAM driver contains a set of modules, which implement all the protocols below the transport interface. Components running in the MAD environment make use of a new memory manager supporting a dynamic memory allocation. These changes result in improved throughput of data.

## **Configuration**

A simplified SMIT user interface permits easier configuration. The compilation and generation phases are no longer needed. Extensive use is made of parameter default values, including the provision of a minimum configuration menu. Dynamic configuration is provided and parameters, stored in databases, maintain the latest configuration across system reboots. Static RIB entries are displayed in detail and can now be changed dynamically without stopping communications. All the new features are configurable through SMIT.

# Help On–line

Contextual help under SMIT is extended to all the menus.

## Addressing

At Application level, addresses are defined using AE Titles, made up of an AP Title and an AE Qualifier. Coded using ASN.1 rules, both Form 1 and Form 2 AE Titles are supported. Session Selectors are fully used at Presentation, Session and Transport levels. Hierarchical addressing is used down to the Network level, where the network address is defined as a set of NSAPs.

For incoming Service Access Point (SAPs), addresses can be partially specified using a wildcarding feature, extending to all high level selectors and to NSAPs.

Application behavior can be affected by these changes. See Addressing in the OSI Services Reference Manual.

### New features

The routing capability of OSI stack version for AIX Version 3.2.5 was limited to CLNP relay. The new version provides also two new transport relays:

- MSDSG relay, which conforms to ISO TR 10172 and is reserved for NSAP addressing,
- a transport relay, which supports all the addressing modes of OSI stack, but which is not transparent to user from an addressing point of view.

All the relays can coexist on a same system. OSI stack on AIX Version 4.1.4 introduces filtering capabilities for incoming connections or data packets. It allows to define lists of authorized calling/called addresses.

CLTP protocol is now supported, as well as special multicast features for TCP/netbios support.

XTI over CLTP is supported.

Dynamic Adding/Removing of communications adapters is supported.

## Service Tools

In addition to configuration tools, new service tools are provided:

- Stack Applications Support (SAS), for disciplined starting and stopping of OSI Applications when the stack is loaded and unloaded,
- Problem determination, with enhancement of trace management and Stack status display, in the ODIT Toolkit. For details, see the OSI Diagnostic Interactive Toolkit (ODIT) User's Guide.

Errlog is also used for problem reporting.

## Maintainability Framework

This new SMIT menu permits to easily diagnose and validate OSI communication products, concerning both installation and configuration. See Communications Maintenance Tools for details.

## Resource Limits

The new OSI Stack has more generous limits for both the resources and addressing used. The limits are not intrinsic to the stack, but vary according to available system resources. Most fixed limits are controlled by the stack configurator. The following table compares some resource and addressing limits for the stacks on previous version and new version:

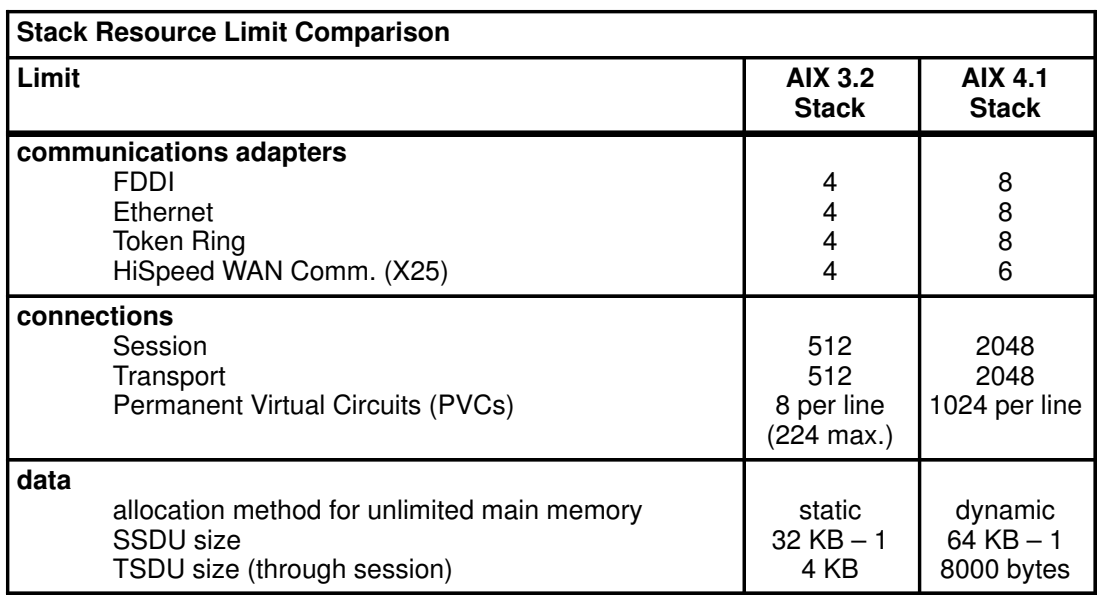

# OSI APIs

An OSI API provides access to a specific OSI stack level and relative services. It allows, for application needs to bypass all stack layers above the required services so, avoiding the overhead of unneeded higher stack levels, if not needed.

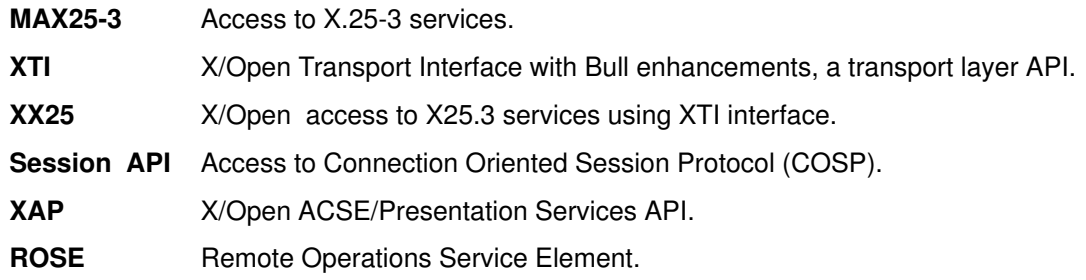

The APIs offer improved trace services using the AIX trace system. Except for XTI and XX25, ODIT can be used to configure API trace levels, start and stop tracing, and generate trace reports.

### MAX25-3

**IPS** accesses X.25 services, not through a specific library, but using the **MAD** driver and the X.25-3 Access Method. The driver itself has changed, but most of these changes are not externally visible. Changes in the MAX25-3 interface include:

- new errno values.
- the destination unit field of the UCB (the tamd field of the Tucb structure (max3.h) and the un\_dest field of the ucb\_util structure (maduif.h)) is now a reserved field.
- some error codes in the interface file maduif.h are no longer used but have been retained to maintain previous source code compatibility.
- improved dispatch of incoming calls, switching now takes into account the called addresses and subaddresses.
- the maximum number of MAX25-3 connection contexts is now dynamically determined using OSI configuration information: MAX25-3 calculates the maximum number of virtual circuits (SVCs and PVCs) for all X25 lines, and adds 10 additional contexts for each X25 line to handle the waiting of incoming calls. Previously, the maximum number of connections was a static limit, depending on the MAX25-3 version (256 connections for versions up to and including 1.2.12; 4096 connections for version 1.2.16 and later).
- thread-safe.

## XTI (including XX25)

In this document, whenever XTI is used without further qualification, it refers to Bull-enhanced XTI.

XTI accesses the services of the following transport or network providers:

- OSI with Connection-Oriented mode of service (COTS),
- OSI with ConnectionLess mode of service (CLTS),
- Internet with Connection-Oriented mode of service (TCP/IP) or Connectionless mode of service (UDP/IP),
- OSI onto TCP/IP (NetShare (RFC 1006)),
- X25 with Connection–Oriented mode of service (XX25).

A basic XTI is now embedded with AIX, but it does not provide all the facilities of Bull-enhanced XTI, in particular only access to TCP/IP is supported.

> • The commands chxti and Isxti allow the choice of basic XTI Bull-enhanced XTI or XX25 API to be determined when compiling and linking the application programs.

XTI conforms to X/Open Transport Interface XPG4 CAE Specification Version 2, whereas the previous version conformed to the XPG3 specification for the previous version.

> • The XTI Porting Guide, helpful for the programmers, describes the XPG3-XPG4 differences, as well as the differences related to the new OSI stack, TCP/IP and NetShare versions.

Other new functionalities

- Instead of hard-coding providers, applications can use the network selection and address mapping services of the XTI name server. Provider names and priorities can be placed in a shell environment variable (XTINETPATH) or in the file /etc/xtiprotocols. This information can be accessed using the **t\_gettp** subroutine.
- The name server can be used to store option profile names and associated XPG4 options in the database file / $etc$ / $xti$ opts. The database can be managed using the XTI configurator. Applications can read this information using a new subroutine t getopt.
- XTI is an internationalized product which uses NLS services. Message catalogs for XTI are available in English.
- A new statistics and diagnostics tool xtistat can be used to display XTI connection information (context addresses, numbers of input and output packets, internal structures and counters). It can also be used to display kernel statistics and analyze core dumps.
- XTI takes advantage of stack support of PVCs. X25 facilities are allowed using two new options: TCO\_X25FAC and TCO\_X25CALLDT.
- Two shared libraries are provided: standard and thread-safe.

XX25 allows to access X25 services through XTI:

- It uses the same functions as XTI. Flags and options have been added to support X25 functions such as bit D, bit Q, reset or X25 facilities.
- To use XX25, the product **bullx25** is required. This product includes the network provider, packaged in bullx25.xpi.

# Session API

The session API is an interface to session layer services. The new version provides these additional functionalities:

- Support of activity management and capability data exchange functional units, which implies:
	- New subroutines.
	- Se ReadEvent subroutine returns signals corresponding to the above events.
	- The option field of the negotiation profile accepts two new values for the functional units: OP\_ACTIVITY and OP\_CAPACITY.
- About session level addressing:
	- Acceptation of connect indications, TSAPs (TSELs and NSAPs) are now meaningful for both the calling and the called side. Previously, only SSELs were used for both sides).
	- Indications for unknown TSAPs are no longer systematically transmitted from the transport to the session layer. A session user must be bound to a specific TSAP, using the Se aListenid rg subroutine, in order to receive connect indications from it. Wildcarding may be used at the SSEL, TSEL and NSAP levels to approach former behavior.
- A new subroutine Se OpenBis can be used instead of Se Open, for improved performance, when only one link is required (no multiplexing of connections on one fd).
- X25 PVCs are supported for session connections.
- The new API uses a runtime (shared library).

To help in debugging of Session applications, the previous trapises command has been replaced by traces using ODIT.

## XAP

The XAP API conforms to ACSE/Presentation Services API (XAP) CAE Specification and provides applications with access to services implemented in upper layers of OSI stack:

- ACSE (Application layer) provides association control services for establishing and releasing associations between applications entities.
- Presentation layer is responsible for the representation of data in transit between applications.
- Session layer provides services which allow applications to organize and synchronize their interactions and data transfers.

It replaces the previous ACSE/P API, a proprietary ACSE/Presentation interface.

The XAP services are a superset of the previous ACSE/P API services, but the interface and the implementation are quite different.

> Warning: Previous applications which used the ACSE/P interface must be ported. It is advisable to refer to ACSE/P to XAP Interface Porting Guide. See Bibliography, on page A-1.

A major change lies in the necessity for an application using XAP instead of ACSE/P to **encode data**, whereas the ACSE/P interface performed the encoding itself. Applications can use the services of the ASN.1 compiler for ASN.1 encoding and decoding.

Changes are relative to supported services, addressing, error codes, tracing, configuration and limits.

From an architecture point of view, the APi uses a runtime (shared library).

#### **Services**

XAP supports new services compared to ACSE/P.

- ACSE level
	- Support of AE title form 1 and form 2 formats, previously only form 2 was supported.
- Presentation level
	- Default context, capability data exchange, and activity management.
	- Exception reporting.
	- Support of normal and X.410 (1984) modes.
	- Support of fully encoded user data (PDV lists).
	- Support of PSELs.
- Session level
- data separation functional unit
- SPDU concatenation.

#### Addressing

- XAP takes advantage of the stack support of wildcarding of PSELs, SSELs, TSELs, and NSAPs. XAP wildcarding follows the rules defined in the X/Open standard.
- Support of X25 PVCs.

### Error Codes

XAP error codes are completely different from the ACSE/P error codes.

The ap error subroutine provides the error message corresponding to an error code.

### **Tracing**

To help in debugging of **XAP** applications, the previous **asedebug** command has been replaced by traces using ODIT.

### Environment and Configuration

The concepts used in XAP differ from those used in ACSE/P:

- objects in function interfaces for ACSE/P,
- environment attributes for XAP, which may be configured using the ap set env or ap init env subroutines. Bull-specific connection information (connection profiles) is configured using CIS or defining a specific environment attribute AP\_CONNECT\_INFO.

### Limits

XAP has no intrinsic limits. Limits are defined by OSI stack limits.

- The associations within a process are limited to 1024 session-level connections, instead of 512 for ACSE/P API.
- No limit for the user data length.
- Unlimited number of transfer syntaxes in a Presentation Context Definition List (PCDL), instead of one transfer syntax per PCDL for ACSE/P API.
- Unlimited number of contexts in the Defined Context Set (DCS), instead of ten contexts per DCS for ACSE/P API.

# **ROSE**

The new ROSE API:

- takes advantage of the stack improvements in addressing (calling and called selectors and NSAPs supported) and wildcarding.
- manages some new error codes, whereas some others have been removed.
- memory consumption by memorizing a limited number of outstanding operations.

To help in debugging of ROSE applications, the previous asedebug command has been replaced by traces using ODIT.

# OSI Applications

OSI applications take advantage of the new stack feature called Stack Application Support (SAS). It allows an administrator to configure a list of commands to automatically start or stop applications when the stack itself is loaded or unloaded.

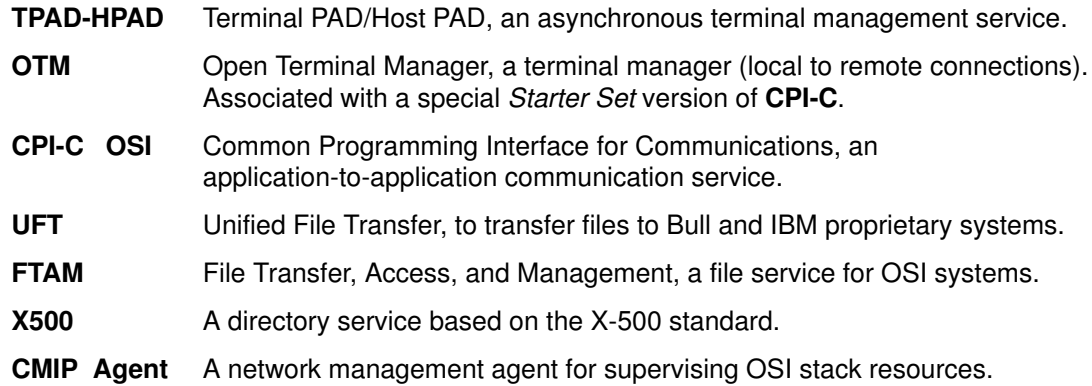

# TPAD-HPAD

TPAD-HPAD allows a user of an asynchronous terminal to connect to and communicate with a remote host application using X.25 packet switched communications.

New functionalities have been added:

• CCITT PAD88 support:

New parameters/values are now available to upgrade the PAD protocol to 1988 recommendations. Their values concern:

- the management of the procedure between the start-stop DTE mode and PAD
- the management of the assembly-disassembly of packets
- a number of additional functions related to the operational characteristics of the start-stop DTE mode.
- SPAG Y/13 profile:

Updates have been made in protocol and configuration to support LAN/WAN relays, making easy a connection between a user on a LAN network and a remote host on a WAN network.

• update PAD printing functionalities and configuration:

This function enables ro include in a local site printers accessed via a PAD connection over a LAN/WAN network.

• support of PVCs using the X.25.3 Access Method:

On PVC the virtual circuit is permanent. The link is established once and for all when the board is loaded. There is no notion of connection/disconnection.

• new traces and a new interface have been added, as requested by the Prime Support:

While previous trace tools used a level bracket, the new interface works with a mask so that any combination of levels is allowed. Now it is possible to run the trace using dialog screens of SMIT on HPAD.

• maintenance improvements:

Tools are provided to link PAD features to the 'OSI and GCOS connectivity problem determination' item in SMIT menus.

# OTM

OTM consists of a terminal manager itself, and an optional product called CPIC-SS BULL (Common Programming Interface for Communications Starter Set for BULL).

OTM has these new functionalities:

- multi-provider architecture,
- support of X25 facilities and PVCs over WANs,
- support of NetShare and full ISO addressing,
- the OTM server can handle up to 255 PCs using **Affinity**,
- enhanced configuration menus,
- enhanced traces (DSA record dump included),
- 1024 connections support,
- Affinity performances improved.

No new functionality for CPIC-SS.

## CPI-C OSI

CPI-C is an application to application communications interface that conforms to the X/Open standard API. It integrates the eXtended Cooperative Protocol Level 2 (XCP2), which is SNA compatible and applies to the Bull DSA environment, into the OSI environment.

One new functionality of CPI-C is the delivery of a library for PCs running Windows V3. This allows to develop cooperative applications running under Windows and interoperating with peer CPI-C applications running under Bull AIX platforms, GCOS mainframes, or IBM mainframes (the latter through OSF gateway).

The 4.1 CPI-C/OSI brings performance, configurability and robustness improvements, with in particular:

- the removal of the session and side information redirection access
- modifications of the SMIT menus presentation
- help screens for configuration menus have been added
- inclusion of CPI-C/OSI in **osisnap** command
- the maximum size of buffers exchanged between two user applications is now 32767 bytes.
- improvement of the tuning possibilities. Now it is possible to configure the size of the messages exchanged between applications and the node server up to 32767 bytes instead of 512.
- a two-way facility has been included, it is possible to configure in a side information entry, two ways to access a remote application (two modes, local and remote LUs and two configuration files). The CPI-C library is in charge of choosing the way to use.

### UFT

UFT allows files to be transferred between DPX/20 systems and/or other systems (Bull GCOS systems or IBM MVS systems). New features include:

- file compression to speed transfers,
- a trace facility with four levels,
- a mechanism to recover aborted transfers,
- a verbose mode which allows the number of bytes transferred to be continuously displayed,

• no intrinsic limits concerning the number of open connections (stack limits, 1024 connections) instead of limitation to 64 in the previous version.

# FTAM

FTAM is used to transfer files among different computer systems which may be based on different operating systems, architectures, or file systems. This machine independence is obtained using a Virtual File Storage (VFS) system. A specific API is associated with FTAM.

The new functionalities of FTAM are:

- Configuration is performed using SMIT menus and CIS services, so the ftcnf configuration tool is no longer delivered.
- The management of incoming connections has been improved by keeping connection information in the stack session layer, which allows an FTAM responder to spend more time processing connections. In the previous version, connections could be lost if several arrived simultaneously.
- Previous restrictions about the recover mechanism (for FTAM-2 and FTAM-4 document types) have been removed.

### X500

X500 is a directory service, typically used to store names, phone numbers, addresses and other information for people or things.

The new functionalities of X500 (version 3.0) are:

- Configuration and monitoring now performed using SMIT. The configuration tools also use CIS services for management of X25 network facilities and calling user data.
- On-line help is available for the Global Directory Services (GDS) commands.

### CMIP Agent

The CMIP agent for OSI layers has new functionalities:

- Management of the X25 network sublayer.
- Configuration performed using SMIT menus and CIS services, instead of using a text file.
- Browser, based on SMIT menus, to display the objects supported by CMIP.

# OSI Miscellaneous Products

These products are not strictly speaking OSI products.

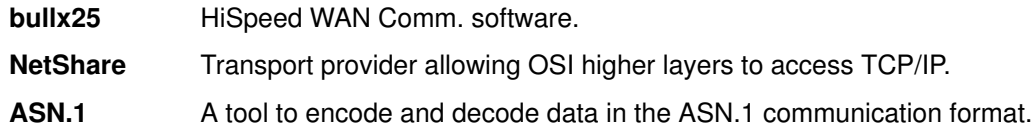

## bullx25

bullx25 manages the HiSpeed WAN Comm. adapters (4Port HiSpeed WAN Comm. and 1Port HiSpeed WAN Comm. adapters) and provides OSI stack and TCP/IP with X.25-3 services implemented on these adapters.

The improvements associated with OSI stack on AIX Version 4.1.4 are:

- enhancements to benefit from multiprocessor platforms,
- a new command **xdping**, to test HiSpeed WAN Comm. adapters and connections,
- a new option for **funstat** command, to test the availability of the bullx25 license,
- support of the use of XX25 new API (new package bullx25.xpi),
- the possibility to clear the current configuration of a line, and get default values,
- the possibility to tune explicitly the incoming calls routing between OSI, XPI and HVX,
- an SNMP agent integrated in AIX SNMP environment.

## **NetShare**

NetShare (RFC 1006) allows OSI upper layers (session, presentation and application) to use TCP/IP communications instead of OSI low layers.

The improvements associated with OSI stack on AIX Version 4.1.4 are:

- enhancements to benefit from multiprocessor platforms,
- dynamic configuration (can be changed when NetShare is running) instead of static configuration,
- a larger limit on the number of simultaneous open connections, 1024 instead of 512.

# ASN.1

**ASN.1** allows to encode and decode data in the ASN.1 communication format.

The new version provides these additional functionalities:

• Support of new types

A subtype is defined by the notation of a parent type followed by an appropriate subtype specification. This specification reduces the values of the subtype to a restricted number of values of the parent type.

Three notations are supported by the ASN.1 compiler:

- size constraint,
- permitted alphabet constraint,
- value range constraint.

Only the type notation for subtype is supported.

• Rules of extensibility

The ASN.1 notation supports an extension marker which signals to the encoding rules that the ASN.1 specification of the involved data structure may differ between two releases of the same protocol.

This notation may be used only on a restricted number of built-in ASN.1 types: SET/SEQUENCE, BIT STRING, ENUMERATED, CHOICE.

If a value with additional (undecodable) extensions is received, this results in an error specification on the marker extension, which returns these undecoded values. If an extension addition value is absent, this results in an error specification on this element only.

#### • Improvement of code generation

#### – Portability

The code generator embeds basic C types in specific typedef prefixed by asn1\_ or ASN1. These types are generated according to the target machine by setting optional compilation flags in api/asn1.h.

For example, an INTEGER is generated as C type *asn1* int32 which means it is 32 bits long. It is defined in *api/asn1.h* as an *int* or a *long* according to the length of the integer on the target machine.

#### – Optional components management

Each time a component is represented by an *asn1* field structure, the optionality is managed by a negative length preferably to a NULL pointer to the structure. This permits to minimize and simplify memory allocation especially at decoding.

These evolutions in code generation may lead to slight differences between C structures generated by the previous ASN.1 compiler and by the new one.

The interface of the coding procedures generated is not modified.

Compilation flags related to the target machine are generally set by the C compiler itself.

#### • Suppression of restrictions

- Empty SET and CHOICE components are accepted.
- REAL components can use the 0 (zero), PLUS-INFINITY and MINUS-INFINITY values.
- DEFAULT clauses can be used on SET, SEQUENCE, and string components.

#### • Addition of restrictions

Subtypes of ENUMERATED types are not correctly processed by the compiler. Replace the ENUMERATED subtype declaration by the declaration of an equivalent ENUMERATED type.

# Chapter 2. Packaging

The OSI communications products and associated SRBs are delivered together on a CD-ROM, except for XAP and ROSE and Session API which are delivered on two specific CD-ROMs.

An OSI communication product may be delivered as one or more packages, the SRB specific to the product is delivered as a package as well.

For each OSI product the corresponding packages and eventually the options are listed. The options are listed only when they correspond to a specific usage, for instance an option which would be useful only with TCP/IP.

OSI products packaging listed:

- OSI Stack, on page 2-2,
- OSI APIs, on page 2-3,
	- MAX25-3
	- XTI
	- Session API and ROSE
	- XAP
- OSI applications, on page 2-4,
	- TPAD-HPAD
	- OTM
	- CPIC-C OSI
	- UFT
	- FTAM
	- X500
	- CMIP Agent
- OSI miscellaneous products, on page 2-5,
	- bullx25
	- NetShare
	- ASN.1
- BASIC-COM and GCOS-COM Bundles, on page 2-5.

Note: The SRB packages are not listed hereafter.

# OSI Stack Packaging

The OSI stack (low layers and high layers) packaging is different between versions running on AIX Version 3.2.5 and AIX Version 4.1.4:

> • OSI Stack version for AIX Version 3.2.5 contained 3 LPPs (License Program Products) osi\_frame, general software and configuration tools, prerequisite for the 2 other LPPs, osi low, OSI layers 1 to 4, osi\_high, OSI layers 5 to 7.

• OSI Stack version for AIX Version 4.1.4 contains 6 packages:

osisnap, for the osisnap command,

osi frame, general software and configuration tools, with osisnap as prerequisite,

osi low, OSI layers 1 to 4 and MAX25-3 environment, with osi frame as prerequisite,

osi\_high, OSI layers 5 to 7, trace and configuration elements, and runtime for XAP et Session APIs, with **osi\_frame** and **osi\_low** or **netshare** as prerequisite,

cis, for CIS (Connection Information Service),

com\_diag, for maintenance framework.

# OSI APIs Packaging

## MAX25-3

Previously packaged with TPAD-HPAD, MAX25-3 is now packaged with osi\_low.

# XTI

XTI consists of a single package xti\_api containing three options:

- xti api.com, a mandatory option containing the software common to all transport providers and software specific to TCP/IP.
- xti api.cotp, option to be used with the transport providers OSI or NetShare, with osi low or netshare as prerequisite.
- xti api.xx25, option to be used over X25 with bullx25.xpi as a prerequisite.

# Session API and ROSE

Previously, the **osi\_api** LPP contained a single OPP (**osi\_api.obj**) including Session API, ROSE and ACSE/P.

The main packaging differences between previous and new version are due to the removal of the ACSE/Presentation library (replaced by XAP), and the inclusion of trace files into the **osi high** package.

The Session and ROSE APIs are provided on a specific CD-ROM and included in the osi api package which contains the following options:

- for **ROSE**:
	- osi api.rose.adt, contains the ROSE include files and libraries.
	- osi api.rose.samples, contains ROSE API examples.
- for Session API:
	- osi api.apises.adt, contains the session include files and libraries.
	- osi api.apises.samples, contains session API examples.
- common to ROSE and Session API:
	- osi api.ext, for future use.

The prerequisites for Session API and ROSE are osi high and asn1comp.

(ASN.1 runtime is used by ROSE, but ASN.1 license is not necessary).

### XAP

Previously ACSE/P was included in the osi\_api LPP.

XAP consists of:

- a package **xap api**, provided on a specific CD-ROM.
- trace and configuration files included in osi\_high.
- ODIT files included in osi\_frame.

The XAP prerequisites are cis, osi high and asn1comp.

(ASN.1 runtime is used by XAP, but ASN.1 license is not necessary).

# OSI Applications Packaging

# TPAD-HPAD

As previously, TPAD-HPAD consists of a single package tpad\_hpad, with osi\_low as prerequisite.

The difference between previous and new versions is that MAX25-3 is no more packaged with tpad\_hpad but with osi low.

# OTM

OTM consists of a single package otm, with osi\_high as prerequisite.

CPIC–SS consists of a single package cpic\_ss, with otm as prerequisite.

# CPI-C OSI

CPI-C OSI consists of a single package xcp2, with osi high as prerequisite.

# UFT

UFT consists of a single package uft.

# FTAM

FTAM consists of a single package ftamx, with cis and osi\_high as prerequisites.

# X500

X500 has a user part (DUA) and a server part (DSA). The use of the server part requires the user part to be installed.

Previously there were two different LPPs:

- x500\_dua contained only the user part,
- x500\_ds contained both the user and server parts.

Now, there are still two packages, x500\_dua and x500\_ds:

- x500\_dua contains the user part,
- x500\_ds contains only the server part, x500\_dua as prerequisite.

X500 is used:

- either with TCP/IP with CIS as prerequisite,
- or with XTI onto NetShare or OSI low layers; with CIS, XTI plus either NetShare or OSI low layers as prerequisites.

# CMIP Agent

CMIP consists of a single package cmip\_agent, with cis and osi\_high as prerequisite.

# OSI Miscellaneous Products Packaging

# bullx25

bullx25 was previously packaged in a single LPP called bullx25.

Now it comes in three packages:

- bullx25.board, which is mandatory for the use of HiSpeed WAN Comm. adapters, with the prerequisite osi\_low if the adapters are accessed by OSI stack or TCP/IP if they are accessed by TCP/IP.
- bullx25.tcpip, which is necessary for TCP/IP support using HiSpeed WAN Comm. adapters.
- bullx25.xpi, which is necessary to use the XX25 API,
- bullx25.adm, which is necessary to use X25 SNMP agent.

## **NetShare**

NetShare is split in:

- netshare.rte, the runtime part,
- netshare.smit, the configuration part,
- netshare.tools, traces and rfcstat tools.

# ASN.1

ASN.1 is provided in a single package **asn1comp** which is made of three options:

- asn1comp.adt, code generator,
- asn1comp.rte, run-time,
- asn1comp.sample, programming examples.

# BASIC-COM and GCOS-COM Bundles

Two new packages of communications products are available, to bundle the existing features:

### BASIC-COM

BASIC-COM is dedicated to OSI, NetShare and TCP/IP communications on both LAN and WAN networks. It includes the following communication products:

- Bullx25,
- OSI Stack,
- NetShare (RFC 1006),
- XTI API/XX25,
- TPAD–HPAD,
- PAD Printing,
- MAX25-3 API.

## GCOS-COM

GCOS-COM is dedicated to the mainframe integration over OSI/DSA network. It includes the following communication softwares, with the pre-requisite BASIC-COM:

- UFT,
- OTM,
- CPI-C SS.

# Chapter 3. Migration

# OSI Communications Migration Overview

Concerning the OSI communications products and relative applications, the migration must be done step by step.

They are described in:

- 1. Preparation Phase, on page 3-2,
- 2. AIX Migration, on page 3-3,
- 3. Communication Migration, on page 3-3,
- 4. Post–migration Phase, on page 3-4,
- 5. Preparation of Restarting Applications, on page 3-5.

# Migration from DPX/20 (3.2.5) to DPX/20 (4.1.4)

The following tasks, to be done in sequence, are described in this chapter:

- Preparation Phase
- AIX migration
- OSI Communications installation and configuration
- "Post–migration"
- Preparation of restarting applications

### Preparation Phase

• First of all, you must ensure that the OSI products migration you want to perform is possible and that the versions of your products are at the right level. Migration can be performed only:

from AIX 3.2.5, OSI Stack 1.2.17 and associated products to AIX Version 4.1.4, OSI Stack 02.03.05 and associated products.

The table below gives the OSI stack and products version numbers for a migration from AIX 3.2.5 to AIX 4.1.4 as they must be.

Note that the products for which problems have been "fixed by software" should have been updated.

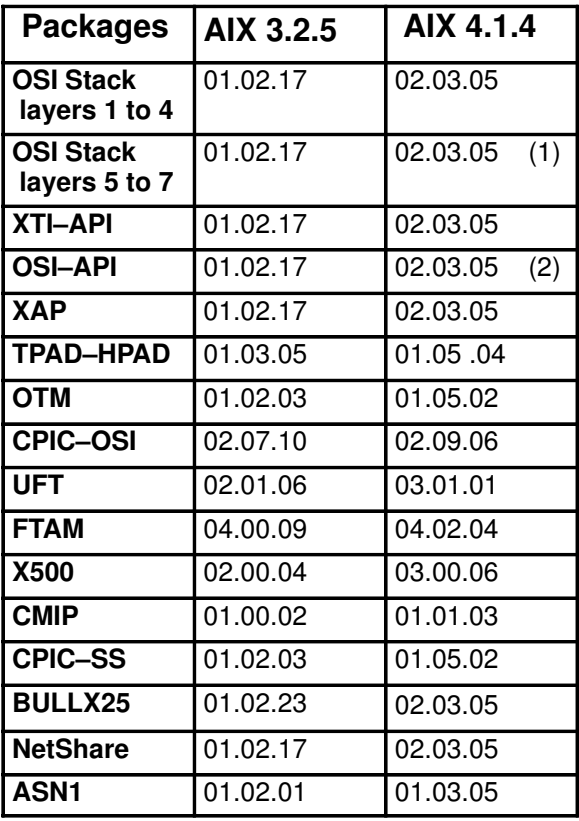

Table 1. OSI Stack and associated products version numbers in AIX 3.2.5 & AIX 4.1.4

(1) : contains MAX25–3.

(2) : contains Session and Rose interfaces.

- Then, although OSI Stack and most of OSI products migrate while preserving user communication information, (so far as you have chosen the AIX migration installation mode), you must ensure you are not concerned with the following restrictions:
	- a. CMIP: no migration mechanism is provided. You must de–install before installing the new version.
	- b. X500: migration is not automatically performed because of the disk space and the CPU timed needed by such a migration. If a migration is needed, X500 asks the operator at launch time to perform it. X500 provides the operator with the way to do it.
	- c. BULLX25: user data do not migrate: you must backup manually the configuration of the line(s) of your X25 adapter(s). Concerning X25 adapters, only HiSpeed WAN comm. adapters are supported at present. See the SRB of AIX 4.1.4 for additional information.
	- d. Configuration names: in case the name of your Stack configuration includes characters different from {  $[a..z]$   $[A..z]$   $[0..9]$   $\rightarrow$   $\vee$   $\cdot$  }, you must change its name before AIX Migration phase, so as to be able to use it again.

#### Note:

- Obviously, you must unload the Stack before starting AIX migration.
- Installation procedures themselves will not be described in detail. For each product you want to migrate, refer to the associated documentation (installation section) and to the SRB, in particular to estimate the **disk size needed for the new version.**

# About AIX Migration

The migration of OSI communications products can be performed only if AIX itself is correctly migrated. Only the migration installation mode allows afterwards to migrate OSI products.

So, you must choose the migration option, that preserves user data, configuration files (/etc), binary files and product definitions (/usr and /var).

Refer to AIX Installation Guide for more details.

#### Warning:

- Even if you choose the AIX 4.1 migration installation mode, remember that X25 configuration must be backed up manually: for instance, you may run the command: "Isattr  $-E$  –l x25 kn>" and keep the result to use it afterwards
- Remember that the name of your stack configuration must have a correct syntax. If it has not, give it another name before starting AIX migration.

#### Note:

- TCP/IP migrates at the time when AIX migrates.
- It is advised to perform AIX migration in english, (LANG=C (POSIX)), and with enough disk space in /tmp. See SRB of AIX 4.1.4 for more information.

## OSI Communications Installation and Configuration

1. List the OSI products, previously installed on the DPX/20, using the command:

lslpp –l

2. Do not de-install the OSI products, except those which will be no more used in this new configuration.

3. Install each of the OSI products, respecting the sequence of prerequisites described in the associated documentation and using the command:

smit install\_latest

Refer to OSI Communications Packaging, on page 0. to get information about software delivery and the names of the OSI products LPPs which have to be installed.

The sequence of installation may be, according to the needs:

- OSI stack (framework, low layers and high layers) including MAX25–3
- bullx25
- TPAD–HPAD
- NetShare
- XTI
- OTM
- UFT
- Other applications (FTAM, ....)

No new configuration is necessary.

For each product, refer to the associated documentation to check whether any special tasks have to be performed.

4. List the OSI products, currently installed on the DPX/20, using the command:

```
lslpp –l
```
 $l$ slpp  $-L$  displays with an O (as Obsolete) the previous version of each product (except TPAD–HPAD).

### Post–Migration Phase

Once the OSI products have been installed, you may have, according to the products you have migrated, to perform:

> – X25 lines configuration, by using the configuration parameters you have manually saved in the previous phase.

At this point, check you have installed the License keys you need, and load the stack. See AIX iFOR/LS System Management Guide

If UFT is to be used, you will have to perform:

 $-$  UFT starting, to be done once (with smit or by running the command rc.uft start).

# Before Restarting Applications

Before restarting the applications, some other points have to be checked referring to User Interface Changes, on page 0:

- Some previously developed specific tools, such as shell scripts, may use commands whose user interface (options, parameters) have changed. In this case they must be modified.
- Applications developed using OSI Communications API, need to be ported in some cases.

# Chapter 4. User Interface Changes

On the previous version, the user may have developed application programs or tools (shell scripts) accessing subroutines, commands or files. This chapter highlights the changes occurring between OSI stack versions on AIX 3.2.5 and AIX Version 4.1.4 for each product.

In tables describing changes, the status changes are indicated as follows:

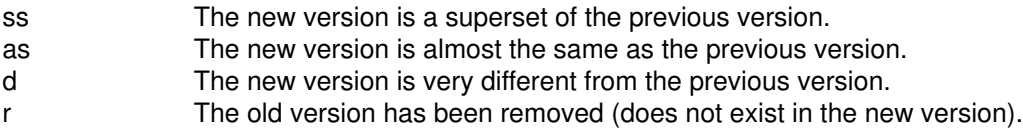

You can find more information about these changes in the following sections:

- OSI Stack Interface Changes on page 4-2
- OSI APIs Interface Changes on page 4-3
	- MAX25-3
	- XTI
	- Session API
	- XAP
	- ROSE.
- OSI Applications Interface Changes on page 4-7
	- TPAD-HPAD
	- OTM
	- CPI-C OSI
	- UFT.
	- FTAM
	- X500
	- CMIP Agent.
- OSI Miscellaneous Products Interface Changes on page 4-11
	- bullx25
	- NetShare
	- ASN.1.

Warning: Only the commands and files which have been modified between previous version and new version are documented here.

# OSI Stack Interface Changes

# Command Changes

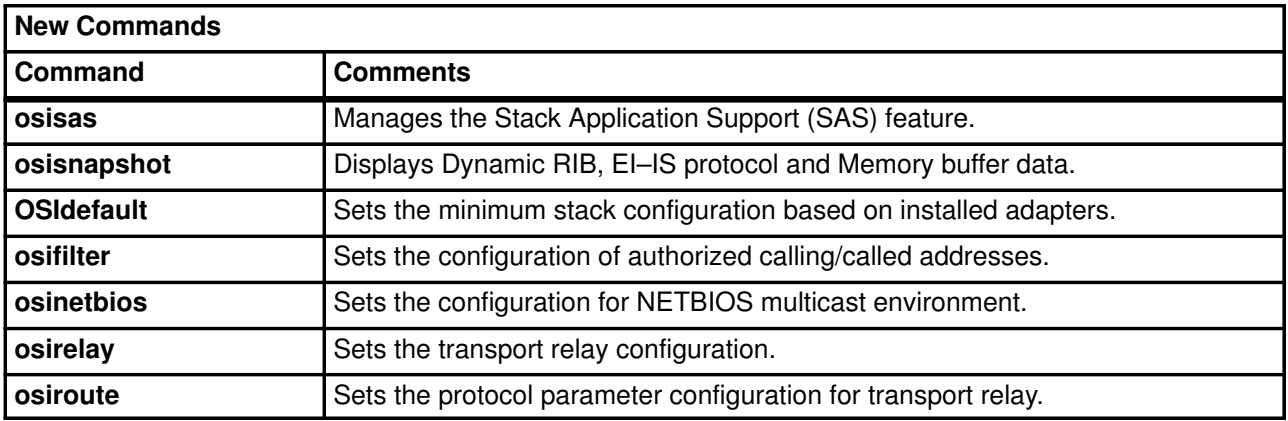

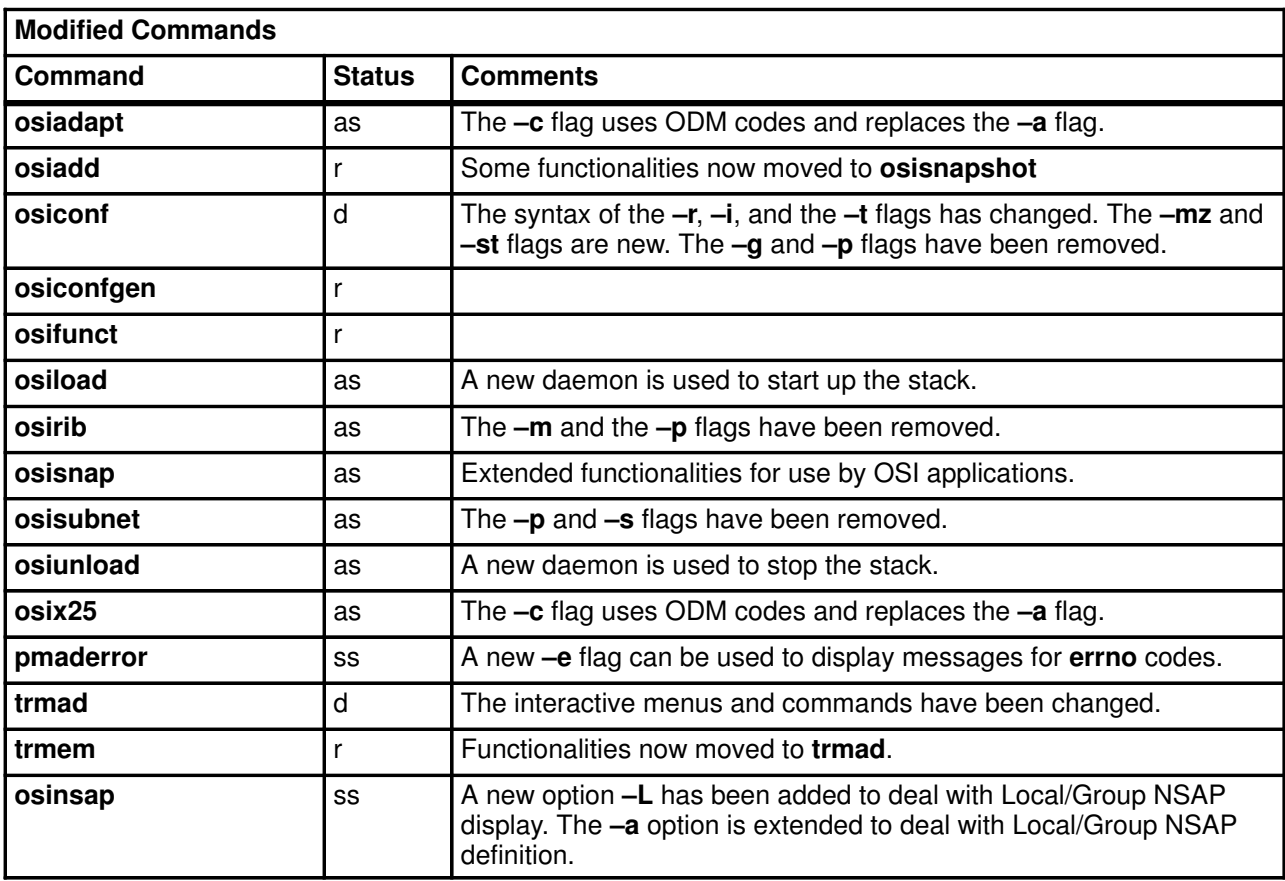

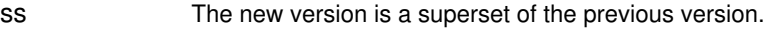

as The new version is almost the same as the previous version.

d The new version is very different from the previous version.

r The old version has been removed (does not exist in the new version).

# OSI APIs Interface Changes

## MAX25-3

The MAX25-3 subroutines are unchanged. Previously, MAX25-3 contained a library stored in the file /usr/lib/drivers/osi/max3/lib.a. This library is no longer delivered. In the new version, the MAX25-3 API is delivered directly integrated into a driver contained in the file /usr/lib/drivers/pse/osi/osi\_low.

MAX25-3 offers binary application compatibility. But if recompilation is needed, source compatibility is also assured.

# XTI

#### Programming Changes

The XTI Porting Guide provides all the information needed to port an XTI application from XPG3-XTI to XPG4-XTI.

The link options have changed, the simplest way to compile and link an XTI application ( $file.c$ ) using the Bull-enhanced XTI library and XTI Name Server library is to use the standard C Compiler resource file /etc/xlC.cfg and run the following commands:

- to use the shared libraries:
	- cc file.c –F:xticc
- to use the thread-safe libraries:
	- cc file.c –F:xticc\_r
- to use the non-shared libraries:
	- cc file.c –F:xticc –bnso

The same way of compiling is to be applied to **XX25** applications with the  $-F:xx25cc$  option:

cc file.c –F:xx25cc –bnso

### Command Changes

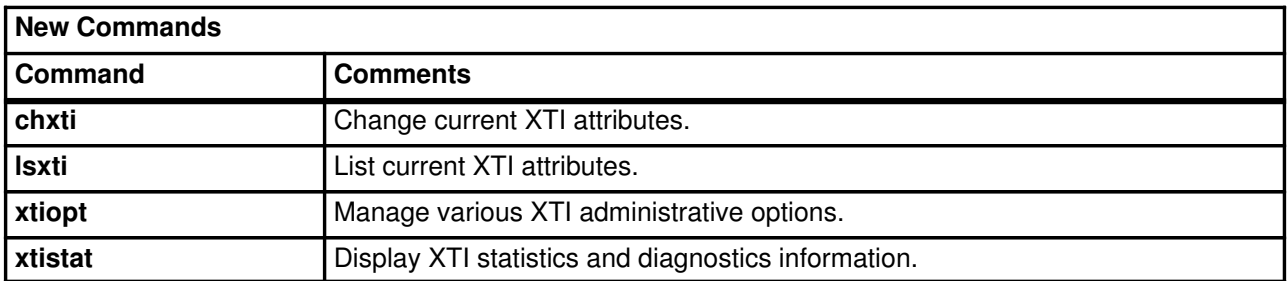

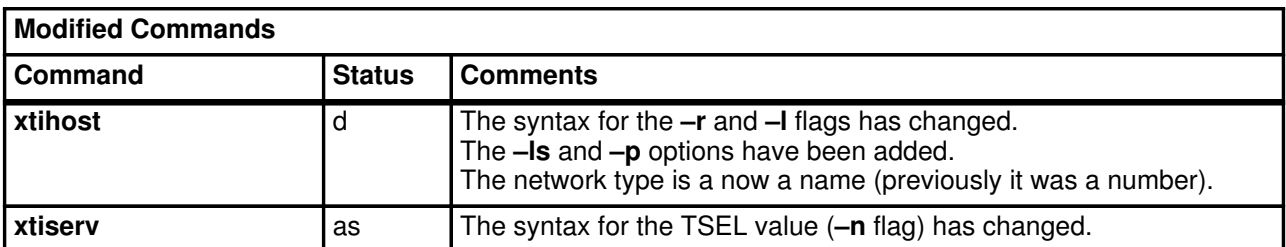

### File Changes

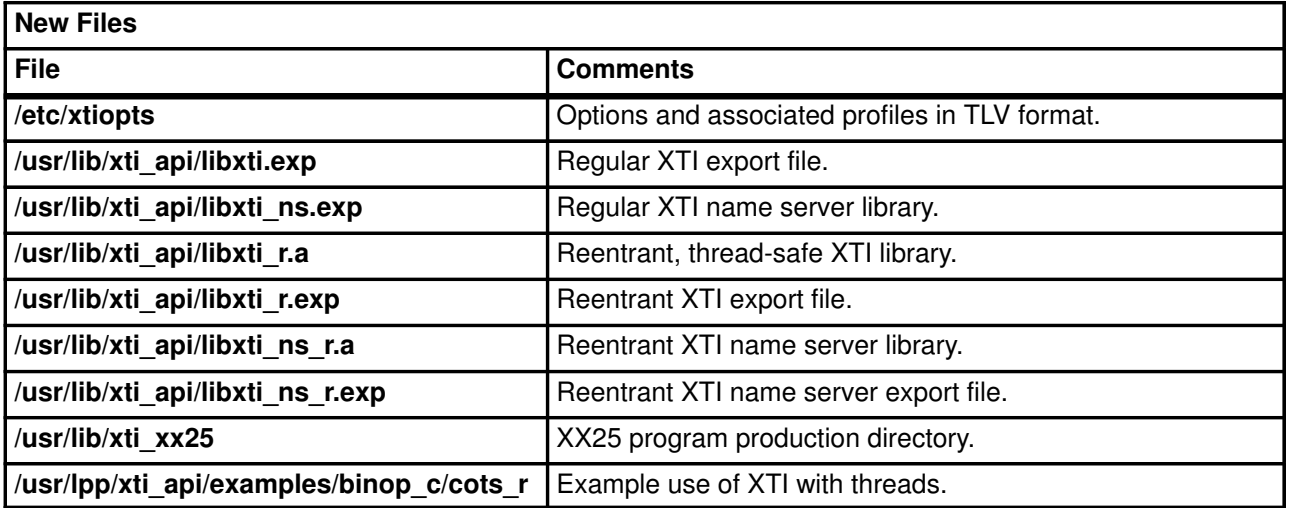

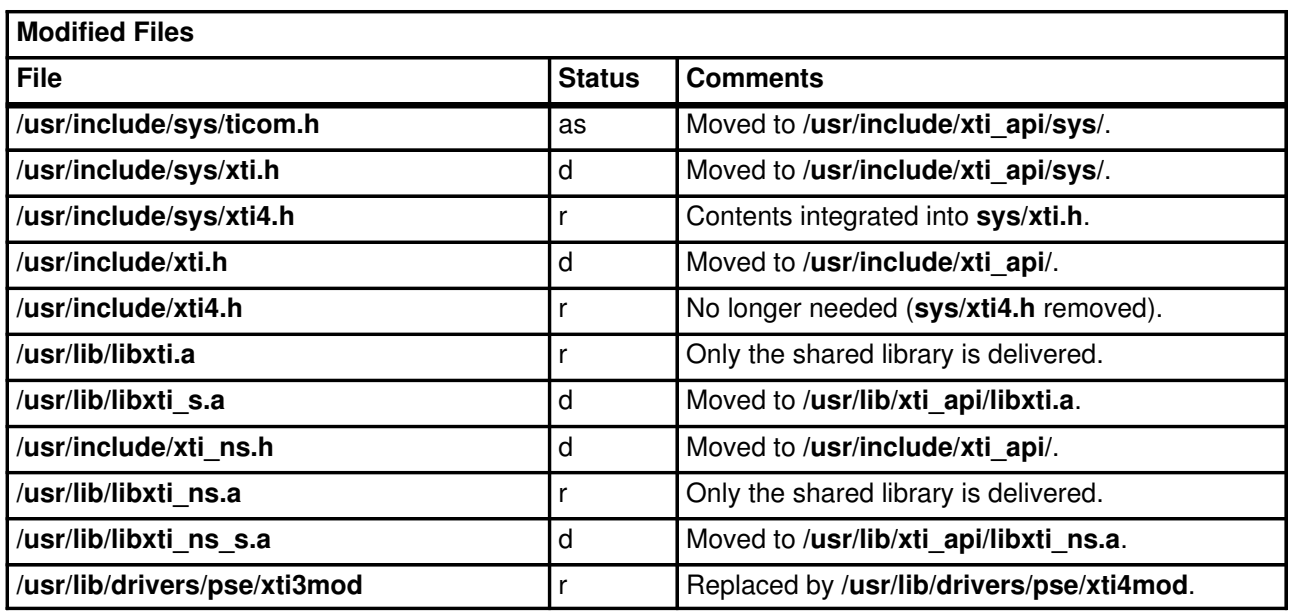

In the above table,

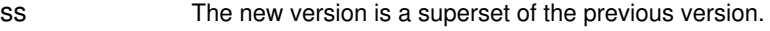

- as The new version is almost the same as the previous version.
- d The new version is very different from the previous version.

r The old version has been removed (does not exist in the new version).

## Session API

For previous and new versions, Session API provides two libraries, the link options have been changed:

Shared Library Options: old stack: –L/usr/lib/api –lses\_s new stack: -bI:/lib/libses.exp Normal Library Options:

old stack: –L/usr/lib/api –lses new stack: –L/usr/lib/api –lses

Source compatibility is maintained from previous to new version of Session API (except for some error codes which are still defined in the include file, but no longer returned), so applications only need to be recompiled.

malibse.h contains some new error codes and signals.

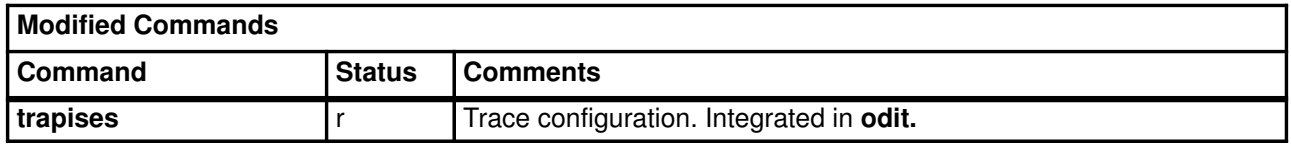

r The old version has been removed (does not exist in the new version).

#### Subroutine Changes

The new subroutines are relative to the activity management and capacity data exchange functional units.

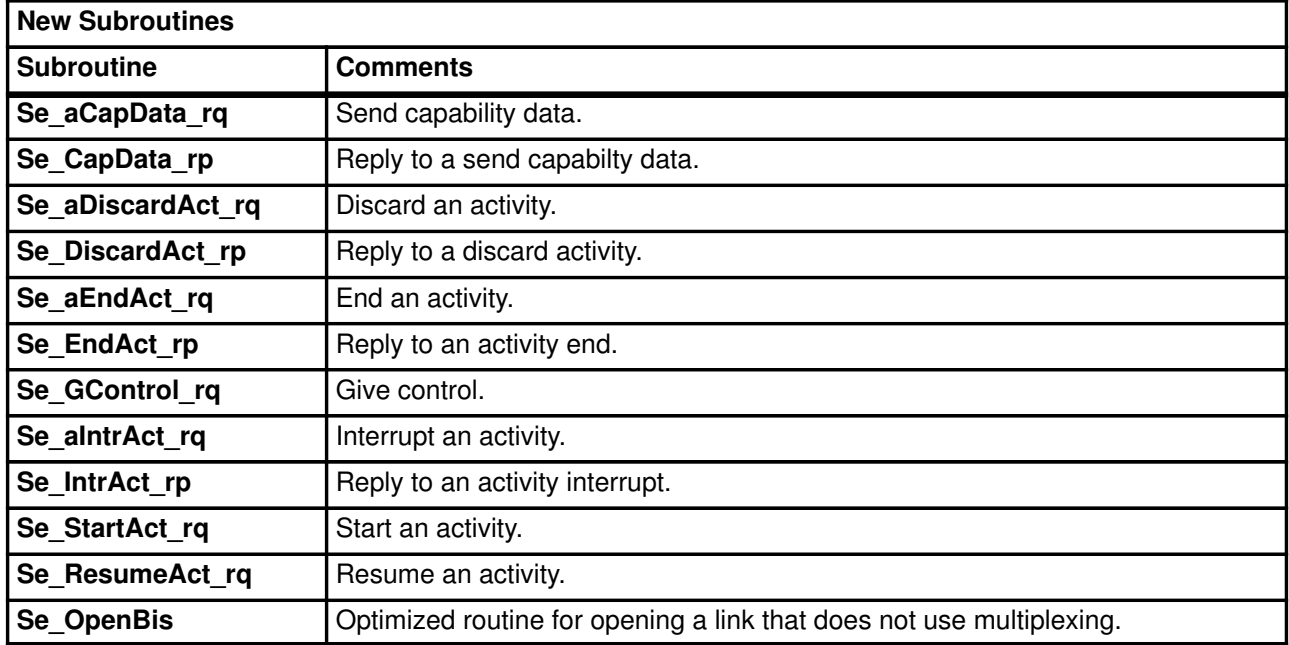

The Se Read Event has changed: it now returns a new exception report signal and other signals which correspond to the new subroutines listed above.

## XAP

The ACSE/P to XAP Interface Porting Guide provides all the information needed to port an application from ACSE/P to XAP.

XAP as well as ACSE/P provides two libraries, the link options have been changed from ACSE/P to XAP:

```
Shared Library Options:
ACSE/P: –L/usr/lib/api –lacse_s
XAP: –bI:/lib/libxap.exp
Normal Library Options:
ACSE/P: –L/usr/lib/api –lase –lacse –lrose2
XAP: –L/usr/lib/api –lxap
```
### **ROSE**

For previous and new versions, ROSE provides two libraries, the link options have been changed:

```
Shared Library Options:
old stack: –L/usr/lib/api –lase –lrose_s –lacse2
new stack: -bI:/lib/librose.exp
Normal Library Options:
old stack: –L/usr/lib/api –lase –lrose –lacse2
new stack: –L/usr/lib/api –L/usr/lib/osi –lrose –lasn1
–losi_trace –bI:/lib/pse.exp
```
Source compatibility is maintained from previous to new version of ROSE API (except for some error codes which are still defined in the include file, but no longer returned), so applications only need to be recompiled.

rose.h contains some new error codes.

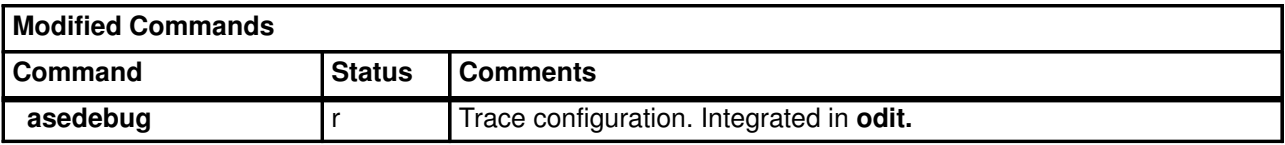

r The old version has been removed (does not exist in the new version).

# OSI Applications Interface Changes

## TPAD-HPAD

### File Changes

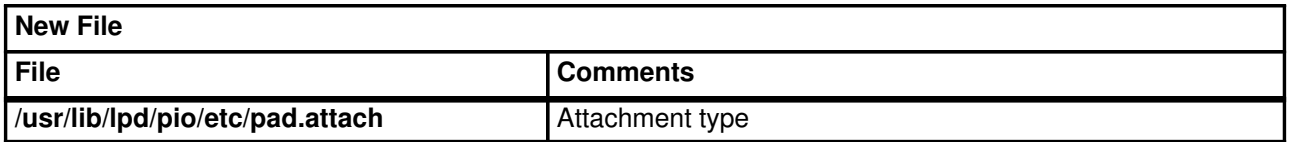

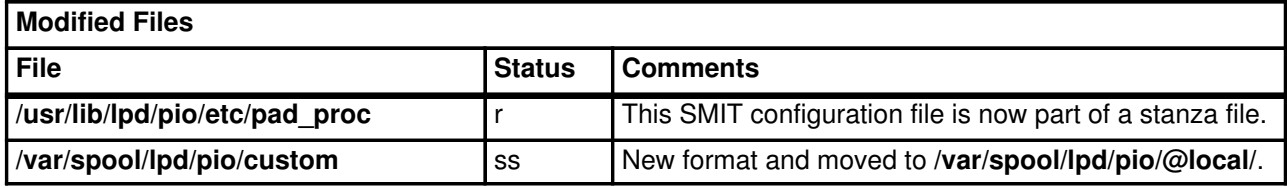

## **OTM**

CPIC-SS offers binary application compatibility and has no interface changes.

The OTM interface changes are listed hereafter.

### Command Changes

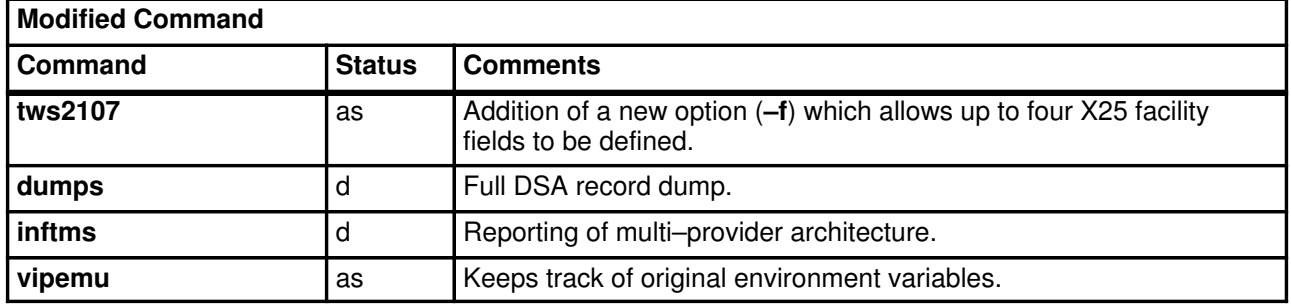

### File Changes

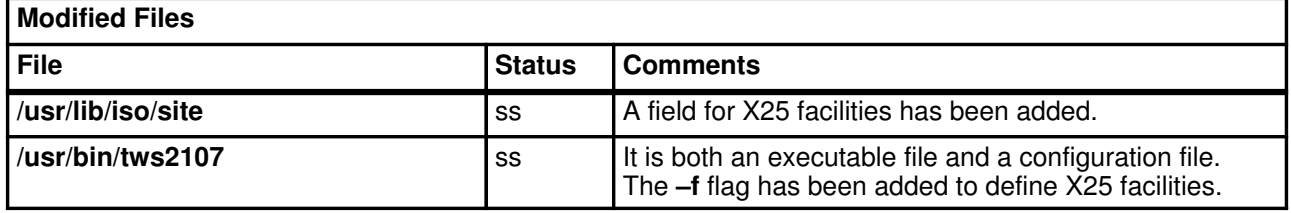

#### In the above table,

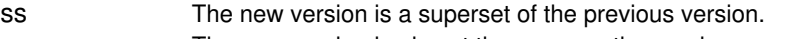

- as The new version is almost the same as the previous version.
- d The new version is very different from the previous version.

# CPI-C OSI

The CPI-C OSI configurator has new SMIT menus for managing the following features: the node server, the current general and OSI session configuration, the logging and trace information, the listeners, and the display information for PC support.

CPI-C OSI offers application source compatibility.

# UFT

#### Command Changes

UFT contains commands that can be run from the operating system prompt and subcommands (user commands) that can only be run from the UFT prompt.

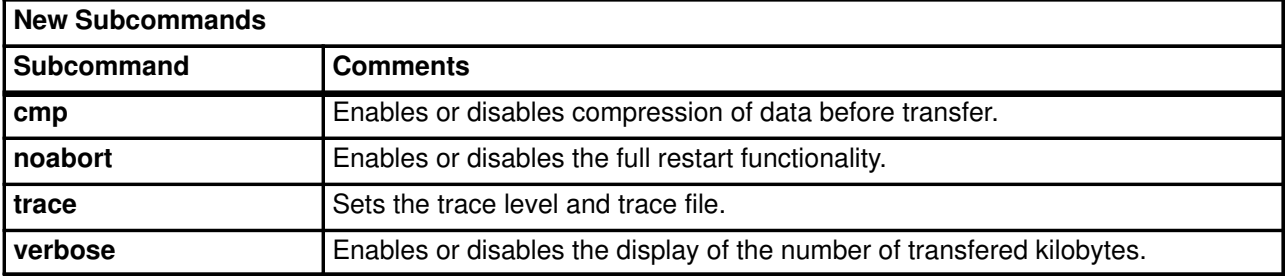

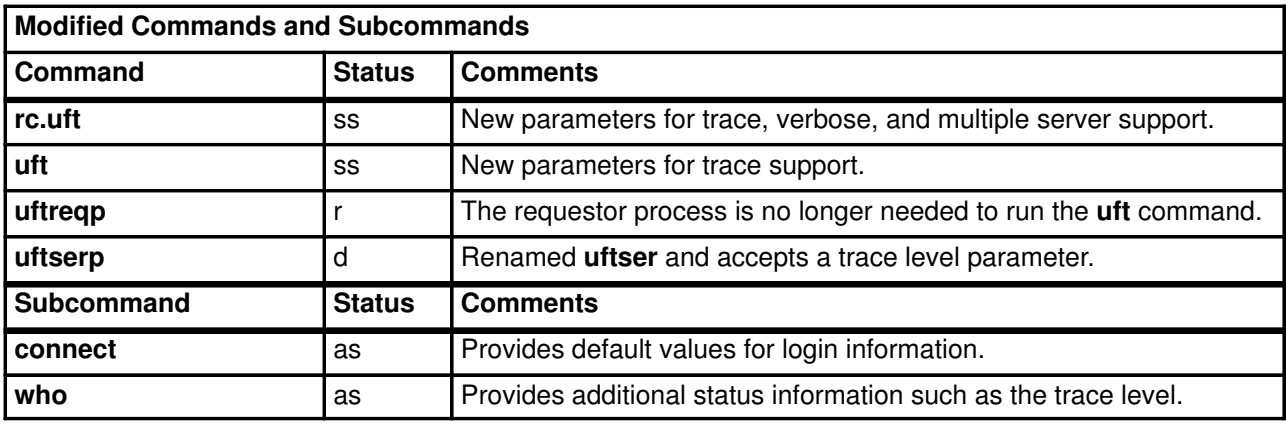

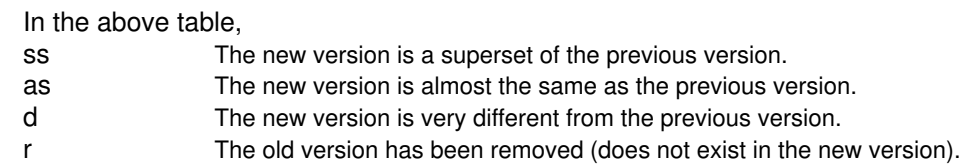

The rc.uft command has been extended to support the new functionalities, but SMIT is the recommended method for activating UFT.

# FTAM

The FTAM API offers application source code compatibility.

Configuration is now performed using SMIT menus and CIS services, instead of the ftenf command.

Compared to configuration using ftcnf, the new FTAM configurator uses objects with different names and meanings. The differences between these new and previous objects are described in the following sections.

Tools are provided (isoadre\_to\_cis, isohosts\_to\_cis) to migrate old configuration files (like /etc/osi/iso\*) to CIS. See the /usr/lpp/ftamx/isofiles\_to\_cis/README file after installing the new product. These tools are automatically launched at installation time to migrate the /etc/osi/iso\* files if present.

#### Remote Site Object

A remote site object describes a remote application, including the AE Title, stack selectors, and the site name.

In the previous version of FTAM, the object was called a remote site in both the FTADM administrative interface and in the ftcnf configurator.

In the new version of FTADM, the object is still called a remote site, but in the FTAM CIS configurator it corresponds to an identification object, which contains the following information:

- AE Title (AP Title and AE Qualifier).
- Presentation, session, and transport selectors.
- The FULL\_ISO Site name (if NSAPs are used), or the PRE\_ISO Site name (for SNPAs).
- The session descriptor name, which holds session negotiated parameters.
- The transport profile name, which defines the network type.
- The Network Calling Facilities profile name, which describes X25 parameters.

#### Local Application

In the previous version of FTAM, a local application was identified by a local port and a local address.

In the new FTAM CIS configurator, there is no difference between a local or remote application. But FTAM can only use the default local applications that are delivered: ftam, ftam\_snpa, ftamresp. These names cannot be changed.

#### **Connection**

Previously, a connection was a link between a local port and a remote site. In CIS, a connection occurs between two identification objects. A connection can also be *implicit* if two conditions are satisfied:

- Only NSAP addresses are used (not SNPAs).
- Local and remote sites each have only one NSAP address.

In this case, the calling and called site identification objects contain sufficient information to establish a route. If these conditions are not satisfied, the connection route must be explicitly defined using a Route Selection object.

# X500

- The configurator now uses SMIT menus, but the configuration commands still exist.
- New example programs have been added.
- Applications using the XDS or XOM APIs must be recompiled due to changes in the operating system. Application source compatibility is assured.

# CMIP Agent

• Previously, configuration was performed with the text file resol.conf.

The new configuration interface is based on SMIT menus and CIS services.

• A new command cmipinfo is provided to use directly the CMIP browser.

# OSI Miscellaneous Products Interface Changes

### bullx25

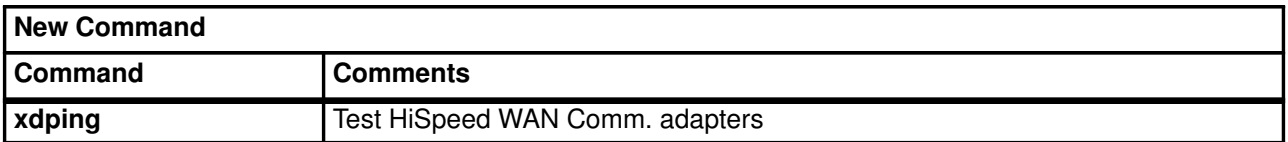

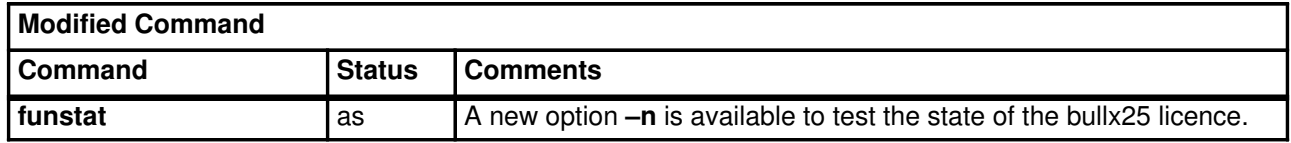

### **NetShare**

#### Command Changes

Because the tpises driver is no longer delivered, its menus have been removed from the rfcstat command. Also, the osiconfgen and osiload commands used for NetShare configuration on AIX Version 3.2.5 must not be used for configuration with NetShare versions on AIX Version 4.1.4.

### File Changes

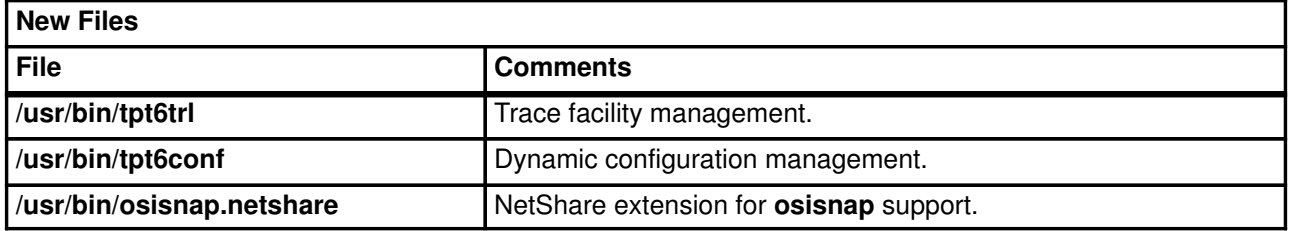

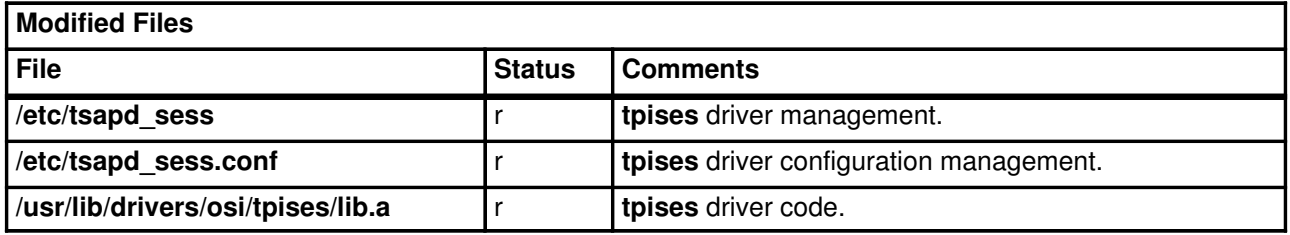

r The old version has been removed (does not exist in the new version).

# ASN.1

### Command Changes

A new command **asn1** has been added. It is a shell script that calls the **asn1pp** preprocessor and the **asn1c** compiler. Makefiles or shells scripts used to build applications may be updated to use this asn1 command.

### File Changes

The major file changes occur in the asn1.h header file.

Source files may be reused insofar as the calls to generated functions have not been modified and the differences relative to the generated code are managed by the #define statements of **asn1.h**.

### Subroutine Changes

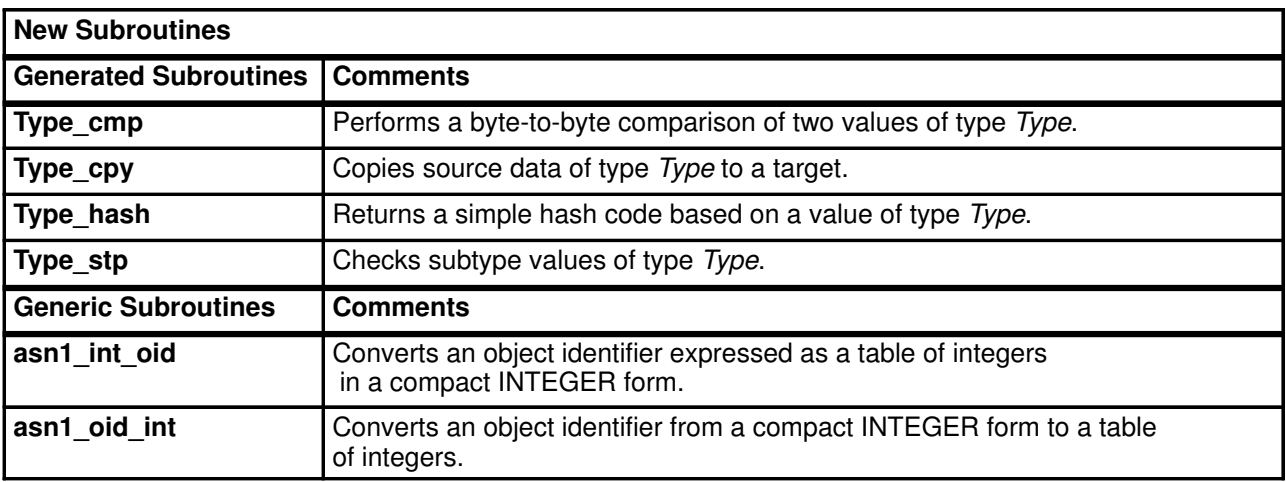

### Hints on Porting ASN.1 Applications

#### Recompiling the ASN.1 Specifications

Rebuild the coding functions using the **asn1pp** and **asn1c** commands. Instead of these commands, you can also use the new asn1 shell script to call the preprocessor and the compiler. If you use shell scripts or make files to build your applications, you may want to modify them to use the new asn1 shell script.

Because the new preprocesor is less permissive than the previous version, previously undetected warnings may now be displayed.

Consider the following extract of an ASN.1 code specification, where line numbers have been added to the left:

> 5 Transfer–syntax–name ::= OBJECT IDENT 6 Presentation–context–identifier ::= INTEGER 7 PDV-list := SEQUENCE 8 { Transfer–syntax–name OPTIONAL, 9 Presentation–context–identifier,<br>10 presentation–data–values CHOICE 10 presentation-data-values CHOICE<br>11 (single-ASN1\_type [0] EXPL: 11 {single–ASN1\_type [0] EXPLICIT ANY, 12 octet-aligned [1] IMPLICIT OCTET STRING, 13 arbitrary [2] IMPLICIT BIT STRING 14 } 15 }

For the above code, the preprocessor produces the following warnings:

```
line 8:warning: This component should be named (OBJECT IDENT)
line 8:warning: Automatic allocation of name (x_0)
line 9:warning: Automatic allocation of name (x_1)
```
The C code is correctly generated using automatic naming of variables. To avoid warnings like these, correct the ASN.1 code.

#### Rebuilding the Application Libraries

Use the C compiler to compile ASN.1 compiler generated files. The makefile created by the **asn1c** command can be used as a model and adapted as necessary. Compilation errors may be detected in the following cases:

- The name of the ASN.1 module is not the same as the name of its file.
- The ASN.1 module name contains non-alphanumeric characters such as dashes  $(-)$ , underlines (), or colons (:).
- The C identifiers are too long. This may occur for identifiers automatically generated by concatenating lengthy ASN.1 identifiers or when the ASN.1 structures have many levels. The AIX C compiler has generous limits on identifiers, but other compilers may have restrictive limits. For example, ANSI C only requires support for the first 31 characters of identifiers. Older compilers and linkers may have limits as low as 7 characters.

The compiler constants that identify the target machine environment are generally set by the compiler itself. If not, you may need to set these constants yourself. As an example, the compiler flags for setting the constants for AIX on a DPX/20 are shown below:

–D\_ANSI\_C\_SOURCE –D\_AIX –D\_POWER

#### Modify the Application

Adapt your application to the new C structure definitions. Most differences come from:

- Simplification of generated structures, where indirections are removed whenever possible.
- Use of portable C types (for example INTEGER produces an asn1 int32 type).

Portions of the application code which directly access the C structures (or their elements) for data transfer or analysis may require modification. However, the interfaces to coding functions (both names and parameters) have not changed.

Compile the application source files and link them with the ASN.1 object files and the new libasn1.a library. If you had to set compiler flags to identify the environment in order to build the application library, you should use the same flags when compiling the application source files.

# Appendix A. Bibliography

This appendix gives information about the document references used in this guide.

- AIX Documentation on page A-1
- LIst of Related Documents on page A-1
- Standards on page A-2

### AIX Documentation

For more information about AIX and related products such as iFOR/LS, refer to the following documents:

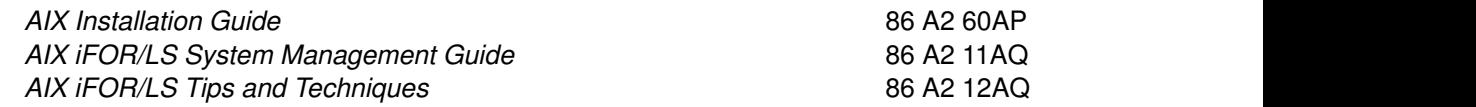

### List of Related Documents

The related documents for the OSI products described in this guide are as follows:

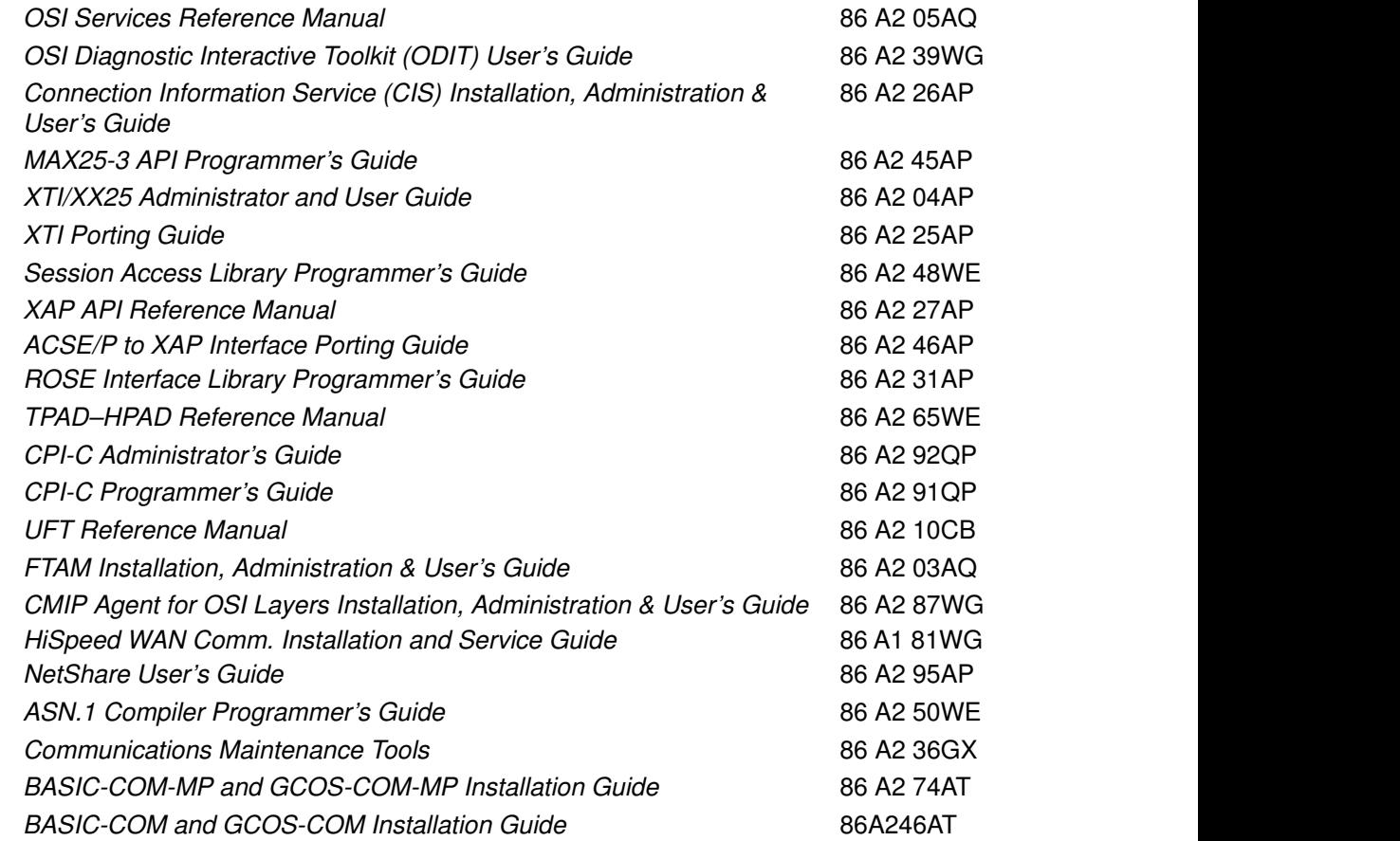

# **Standards**

This section provides a list of standards, grouped by organization body:

### ISO Standards

Refer to the bibliography of the OSI Services Reference Manual for a full list of ISO standards. The most important standards for the products described in this document are shown in the table below:

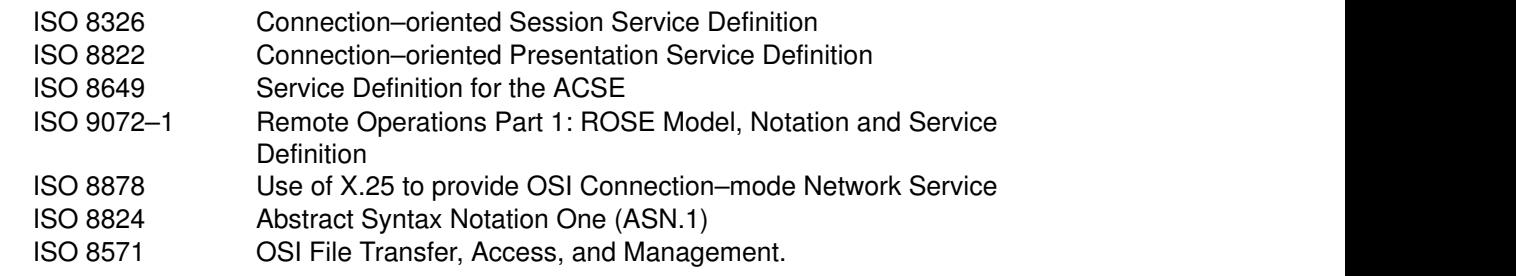

### X/Open Standards

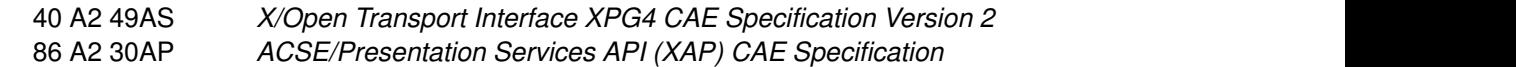

### Request For Comments

The Request For Comments (RFCs) are listed in the following table:

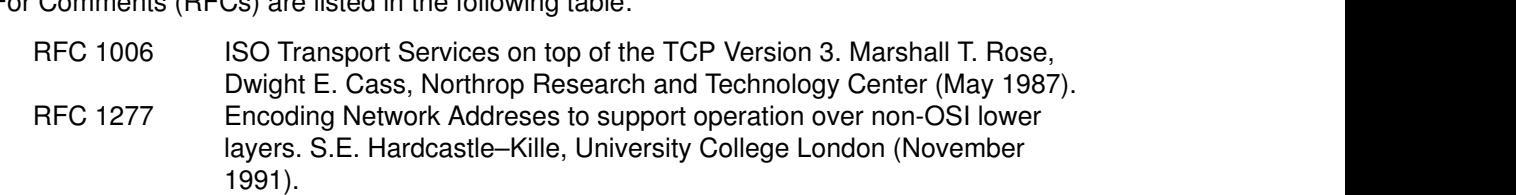

# **Glossary**

This glossary contains the abbreviations, key words and phrases used in this document.

#### ACSE

Association Control Service Element: Single consistent means for establishing and terminating all associations.

#### ACSE/P

Abbreviation commonly used to designate the stack API used to access the stack ACSE and Presentation entities.

#### API

Application Programming Interface, allowing a high–level language application program to use specific data or services.

#### ASN.1

Abstract Syntax Notation One: A syntax commonly used for communication of data and type information.

#### CIS

Connection Information Service: An internal product and name server used by several OSI communications products.

#### **CLNP**

ConnectionLess Network Protocol: Protocol where no acknowledgement is returned to the originating source.

#### CLNS

ConnectionLess Network Service.

#### CMIP Agent

Short name for "CMIP agent for OSI layers", a network management agent.

#### **CONP**

Connection Oriented Network Protocol.

#### **CONS**

Connection Oriented Network Service: Service with protocol provided by X.25.3 protocol.

#### COPP

Connection Oriented Presentation Protocol.

#### **COSP**

Connection Oriented Session Protocol.

#### **COTP**

Connection Oriented Transport Protocol.

#### CPI–C

Common Programming Interface for Communications: API allowing X/Open–compliant systems to communicate with systems implementing SNA or XCP2 protocols.

#### FTAM

File Transfer Access and Management: ISO file service function enabling user application processes to manage and access a file system.

#### HPAD

Host PAD, Server side in the PAD client/server model.

#### ICB

Internal Control Block.

#### iFOR/LS

Information For Operation Retrieval/License System.

#### LPP

Licensed Program Product

#### LSAP

Link Service Access Point.

#### **MSDSG**

Multi-System Distributed System Gateway.

#### **NSAP**

Network Service Access Point: A string of 20 bytes maximum that identifies a machine on a network.

#### **NSDU**

Network Service Data Unit.

#### NSEL

Network SELector.

#### OTM

Open Terminal Manager.

#### PAD

Packet Assembler Disassembler, Functional device enabling un–equipped Data Terminal Equipments to access a packet switching network.

#### PVC

Permanent Virtual Circuit, Virtual Circuit (X.25) with a logical channel permanently assigned to it at each Data Terminal Equipment.

#### RFC

Request For Comments. A process used to created industry standards, often used for TCP/IP.

#### RIB

Routing Information Base, Network database which contains all the required routing information to remote NSAPs. It gives the remote SNPA and local subnetwork to use for NSAPs or groups of NSAPs.

#### **ROSE**

Remote Operations Service Element.

#### SDU

Service Data Unit.

#### Session

Session protocol: Virtual relationship permitting communications between two network addressable units.

### SMIT

System Management Interface Tool, Menu–driven command–building system management facility.

#### **SNPA**

Sub Network Point of Attachment: Information for accessing the system within the domain (Transpac or Ethernet address).

#### **SSAP**

Session Service Access Point.

**SSDU** 

Session Data Unit.

SSEL

Session SELector.

#### SVC

Switched Virtual Circuit, requested by a virtual call and released when the call is cleared.

#### TCP–IP

TCP and IP are the two fundamental protocols of the Internet protocol suite. (Acronym for this suite). TCP provides reliable transfer of data, while IP transmits.

#### TPAD

Terminal PAD, Client side in the PAD client/server model.

### **TPDU**

Transport Protocol Data Unit.

### TPI

Transport Protocol Interface, an internal transport interface included in the lower stack layer module called osi\_low.

### **TSAP**

Transport Service Access Point.

UCB

User Control Block.

UFT Unified File Transfer.

### XAP

X/Open ACSE/Presentation Services API.

### XTI

X/Open Transport Interface Definition.

#### X.25

CCITT recommendation defining an interface for connection to a packet–switched network with virtual circuit service. Defines the three lowest ISO layers: Electrical interface, HDLC procedure application, Packet structure.

#### X.25.3

Packet level protocol in layer three of X.25.

#### X.400

Message handling service. CCITT recommendation defining the message handling services which can be provided by telecommunications authorities to their subscribers enabling them to exchange messages in the store and forward mode.

#### X.500

Open System directory management service applying CCITT recommendations.

# Index

# A

ap\_error subroutine, 1-8 ap\_init\_env subroutine, 1-8 ap\_set\_env subroutine, 1-8 asedebug command, 4-6 trapises command, 4-5 asn1 command, 4-12 asn1c command, 4-12 asn1pp command, 4-12

# B

BASIC–COM, 1-2

# C

chxti command, 4-3 CIS, 1-2 commands asedebug, 4-6 asn1, 4-12 asn1c, 4-12 asn1pp, 4-12 chxti, 4-3 ftcnf, 1-11, 4-9 funstat, 4-1 1 lsxti, 4-3 osiadapt, 4-2 osiadd, 4-2 osiconf, 4-2 osiconfgen, 4-2 OSIdefault, 4-2 osifilter, 4-2 osifunct, 4-2 osiload, 4-2 osinetbios, 4-2 osinsap, 4-2 osirelay, 4-2 osirib, 4-2 osiroute, 4-2 osisas, 4-2 osisnap, 1-1, 4-2 osisnapshot, 4-2 osisubnet, 4-2 osiunload, 4-2 osix25, 4-2 rfcstat, 4-1 1 trapises, 4-5 trmad, 4-2 trmem, 4-2 xdping, 4-1 1 xtihost, 4-3 xtiopt, 4-3 xtiserv, 4-3 xtistat, 4-3 Connection Information Service, 1-2

# D

```
differences 3.2.5–4.1.4
   OSI APIs, 1-5
   OSI applications, 1-9
   OSI miscellaneous products, 1-12
   OSI stack, 1-3
Documentation
   related documents, A-1
   RFC, A-2
   standards, A-2
```
# E

Easy Configuration, 1-2 F

ftcnf command, 1-11, 4-9 funstat command, 4-1 1

# G

GCOS–COM, 1-2

### I

iFOR/LS, 1-1 interface changes, 4-1 OSI applications, 4-7 OSI miscellaneous products, 4-1 1 OSI stack, 4-2 OSI stack APIs, 4-3

# L

Licensing, 1-1 lsxti command, 4-3

### M

migration, 3-1

# O

osiadapt command, 4-2 osiadd command, 4-2 osiconf command, 4-2 osiconfgen command, 4-2 OSIdefault command, 4-2 osifilter command, 4-2 osifunct command, 4-2 osiload command, 4-2 osinetbios command, 4-2 osinsap command, 4-2 osirelay command, 4-2 osirib command, 4-2 osiroute command, 4-2 osisas command, 4-2 osisnap command, 1-1, 4-2 osisnapshot command, 4-2 osisubnet command, 4-2 osiunload command, 4-2 osix25 command, 4-2

### P

packaging, 2-1 OSI Applications, 2-4 OSI miscellaneous products, 2-5 OSI stack, 2-2 OSI stack APIs, 2-3

# R

rfcstat command, 4-11

## S

Se\_aCapData\_rq subroutine, 4-5 Se\_aDiscardAct\_rq subroutine, 4-5 Se\_aEndAct\_rp subroutine, 4-5 Se\_aEndAct\_rq subroutine, 4-5 Se\_aIntrAct\_rp subroutine, 4-5 Se\_aIntrAct\_rq subroutine, 4-5 Se\_aListenid\_rq subroutine, 1-7 Se\_CapData\_rp subroutine, 4-5 Se\_DiscardAct\_rp subroutine, 4-5 Se\_GControl\_rq subroutine, 4-5 Se\_Open subroutine, 1-7 Se\_OpenBis subroutine, 1-7, 4-5 Se Read Event subroutine, 4-5 Se\_ReadEvent subroutine, 1-6 Se\_ResumeAct\_rq subroutine, 4-5 SeStartAct\_rq subroutine, 4-5

subroutines ap\_error, 1-8 ap\_init\_env, 1-8 ap\_set\_env, 1-8 Se\_aCapData\_rq, 4-5 Se\_aDiscardAct\_rq, 4-5 Se\_aEndAct\_rp, 4-5 Se\_aEndAct\_rq, 4-5 Se\_aIntrAct\_rp, 4-5 Se\_aIntrAct\_rq, 4-5 Se aListenid rq, 1-7 Se\_CapData\_rp, 4-5 Se\_DiscardAct\_rp, 4-5 Se\_GControl\_rq, 4-5 Se\_Open, 1-7 Se\_OpenBis, 1-7, 4-5 Se\_Read\_Event, 4-5 Se ReadEvent, 1-6 Se\_ResumeAct\_rq, 4-5 SeStartAct\_rq, 4-5

# T

trmad command, 4-2 trmem command, 4-2

# X

xdping command, 4-11 xtihost command, 4-3 xtiopt command, 4-3 xtiserv command, 4-3 xtistat command, 4-3

### Vos remarques sur ce document / Technical publication remark form

Titre / Title : Bull DPX/20 OSI Communications Porting Guide

 $N^{\circ}$  Reférence / Reference  $N^{\circ}$ : 86 A2 44AP 03  $\vert$  Daté / Dated : June 1996

#### ERREURS DETECTEES / ERRORS IN PUBLICATION

AMELIORATIONS SUGGEREES / SUGGESTIONS FOR IMPROVEMENT TO PUBLICATION

Vos remarques et suggestions seront examinées attentivement Si vous désirez une réponse écrite, veuillez indiquer ci-après votre adresse postale complète.

Your comments will be promptly investigated by qualified technical personnel and action will be taken as required. If you require a written reply, please furnish your complete mailing address below.

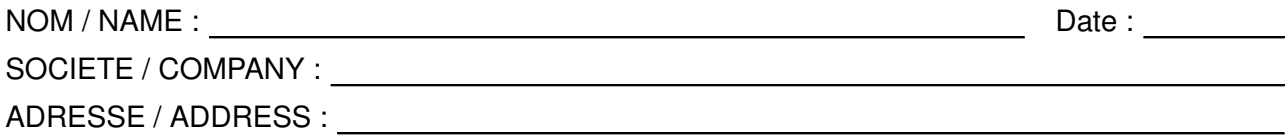

Remettez cet imprimé à un responsable BULL ou envoyez-le directement à :

Please give this technical publication remark form to your BULL representative or mail to:

#### Bull Electronics Angers S.A. CEDOC

Atelier de Reprographie 331 Avenue Patton 49004 ANGERS CEDEX 01 FRANCE

### Bull Electronics Angers S.A. CEDOC Atelier de Reprographie 331 Avenue Patton

49004 ANGERS CEDEX 01 FRANCE

86 A2 44AP 03 ORDER REFERENCE

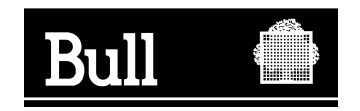

Utiliser les marques de découpe pour obtenir les étiquettes. Use the cut marks to get the labels.

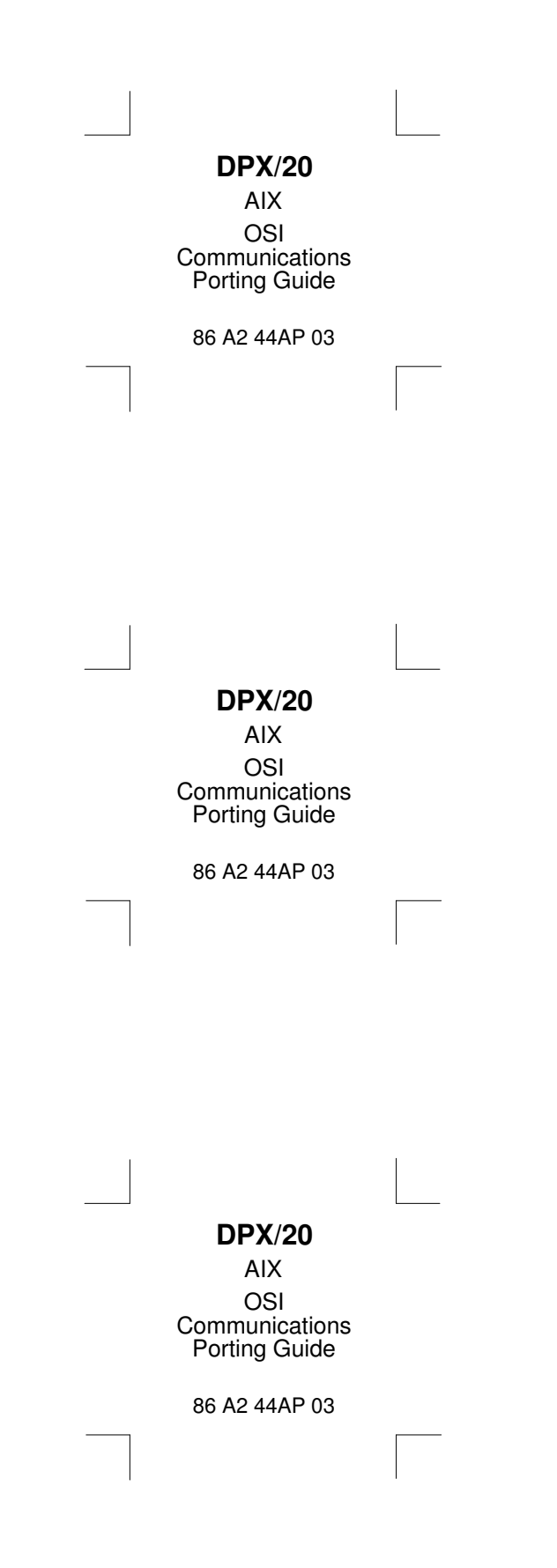